# Әд $\partial n$ ет

## Об утверждении регламентов государственных услуг в сфере сельского хозяйства по Атырауской области

## Утративший силу

Постановление областного акимата Атырауской области от 16 ноября 2012 года № 356. Зарегистрировано Департаментом юстиции Атырауской области 27 декабря 2012 года № 2662. Утратило силу постановлением Атырауского областного акимата от 21 июня 2013 года № 238

 Сноска. Утратило силу постановлением Атырауского областного акимата от 21.06.2013 № 238.

Примечание РЦПИ.

В тексте документа сохранена пунктуация и орфография оригинала.

 В соответствии с пунктом 4 статьи 9-1 Закона Республики Казахстан от 27 ноября 2000 года "Об административных процедурах" акимат Атырауской области ПОСТАНОВЛЯЕТ:

1. Утвердить:

 1) регламент электронной государственной услуги "Выдача лицензии, переоформление, выдача дубликатов лицензии на оказание услуг по складской деятельности с выдачей зерновых расписок" (приложение 1);

 2) регламент электронной государственной услуги "Выдача лицензии, переоформление, выдача дубликатов лицензии на осуществление деятельности по применению пестицидов (ядохимикатов) аэрозольным и фумигационным способами" (приложение 2);

 3) регламент электронной государственной услуги "Выдача лицензии, переоформление, выдача дубликатов лицензии для занятия деятельностью в области ветеринарии" (приложение 3).

 4) регламент электронной государственной услуги "Выдача лицензии, переоформление, выдача дубликатов лицензии на осуществление деятельности по производству (формуляции) пестицидов (ядохимикатов)" (приложение 4);

 5) регламент электронной государственной услуги "Выдача лицензии, переоформление, выдача дубликатов лицензии на осуществление деятельности по реализации пестицидов (ядохимикатов)" (приложение 5);

 2. Контроль за исполнением настоящего постановления возложить на Дюсембаева Г.И. - первый заместитель акима области.

3. Настоящее постановление вступает в силу со дня государственной

#### регистрации в органах юстиции и вводится в действие по истечении десяти календарных дней после дня его первого официального опубликования.

 Аким области Б. Измухамбетов "СОГЛАСОВАНО" Министр транспорта и коммуникации Республики Казахстан 16 ноября 2012 года

А. Жумагалиев

Приложение 1 к постановлению акимата Атырауской области от 16 ноября 2012 года № 356 Утвержден постановлением акимата Атырауской области от 16 ноября 2012 года № 356

# Регламент электронной государственной услуги "Выдача лицензии, переоформление, выдача дубликатов лицензии на оказание услуг по складской деятельности с выдачей зерновых расписок"

#### 1. Общие положения

 1. Электронная государственная услуга "Выдача лицензии, переоформление, выдача дубликатов лицензии на оказание услуг по складской деятельности с выдачей зерновых расписок" оказывается государственным учреждением " Управление сельского хозяйства Атырауской области" (далее – услугодатель), а также через веб-портал "электронного правительства" по адресу: www.e.gov.kz и веб-портал "Е-лицензирование" по адресу: www.elicense.kz (далее – Портал).

 2. Электронная государственная услуга оказывается на основании Стандарта государственной услуги "Выдача лицензии, переоформление, выдача дубликатов лицензии на оказание услуг по складской деятельности с выдачей зерновых расписок" (далее – услуга), утвержденного постановлением Правительства Республики Казахстан от 31 августа 2012 года № 1108 "Об утверждении стандартов государственных услуг в области сельского хозяйства и внесении изменений в постановление Правительства Республики Казахстан от 20 июля 2010 года № 745 "Об утверждении реестра государственных услуг, оказываемых физическим и юридическим лицам" (далее – Стандарт).

3. Степень автоматизации услуги: частично автоматизированная.

4. Вид оказания услуги: транзакционная.

5. Понятия и сокращения, используемые в настоящем регламенте:

 1) информационная система – система, предназначенная для хранения, обработки, поиска, распространения, передачи и предоставления информации с применением аппаратно–программного комплекса (далее – ИС);

 2) веб-портал "электронного правительства" – информационная система, представляющая собой единое окно доступа ко всей консолидированной правительственной информации, включая нормативную правовую базу, и к электронным государственным услугам (далее- ПЭП);

 3) веб-портал "Е-лицензирование" – информационная система, содержащая сведения о выданных, переоформленных, приостановленных, возобновленных и прекративших действие лицензиях, а также филиалах, представительствах ( объектах, пунктах, участках) лицензиата, осуществляющих лицензируемый вид ( подвид) деятельности, которая централизованно формирует идентификационный номер лицензий, выдаваемых лицензиарами (далее – ИС ГБД "Е-лицензирование ");

 4) шлюз "электронного правительства" – информационная система, предназначенная для интеграции информационных систем "электронного правительства" в рамках реализации электронных услуг (далее – ШЭП);

 5) платежный шлюз "электронного правительства" – автоматизированная информационная система, предназначенная для обеспечения взаимодействия между информационными системами банков второго уровня, организаций, осуществляющих отдельные виды банковских операций, и "электронного правительства" при осуществлении платежей физических и юридических лиц ( далее – ПШЭП);

 6) государственная база данных "Юридические лица" – информационная система, предназначенная для автоматизированного сбора, хранения и обработки информации, создания Национального реестра бизнес-идентификационных номеров с целью внедрения единой идентификации юридических лиц в Республике Казахстан и предоставления о них актуальных и достоверных сведений органам государственного управления и прочим субъектам в рамках их полномочий и в соответствии с законодательством Республики Казахстан (далее – ГБД ЮЛ);

 7) получатель – юридическое лицо, которому оказывается электронная государственная услуга;

 8) бизнес-идентификационный номер – уникальный номер, формируемый для юридического лица (филиала и представительства) (далее – БИН);

 9) пользователь – субъект обращающийся к информационной системе за получением необходимых ему электронных информационных ресурсов и пользующийся ими;

 10) транзакционная услуга – услуга по предоставлению пользователям электронных информационных ресурсов, требующая взаимного обмена информацией с применением электронной цифровой подписи;

11) электронная цифровая подпись – набор электронных цифровых символов,

созданный средствами электронной цифровой подписи и подтверждающий достоверность электронного документа, его принадлежность и неизменность содержания (далее – ЭЦП);

 12) электронный документ – документ, в котором информация представлена в электронно-цифровой форме и удостоверена посредством электронной цифровой подписи.

 13) электронная государственная услуга – государственная услуга, оказываемая в электронной форме с применением информационных технологий;

 14) электронная лицензия – лицензия в форме электронного документа, оформляемая и выдаваемая с использованием информационных технологий, равнозначная лицензии на бумажном носителе;

15) СФЕ – структурно-функциональные единицы;

16) АРМ – автоматизированное рабочее место;

17) ЕНИС – Единая нотариальная информационная система.

## 2. Порядок деятельности услугодателя по оказанию электронной государственной услуги

 6. Пошаговые действия и решения услугодателя через ПЭП (диаграмма № 1 функционального взаимодействия при оказании электронной государственной услуги) приведены в приложении 2 к настоящему Регламенту:

 1) получатель осуществляет регистрацию на ПЭП с помощью БИН и пароля ( осуществляется для незарегистрированных получателей на ПЭП);

 2) процесс 1 – проверка на ПЭП подлинности данных о зарегистрированном получателе через логин и пароль;

 3) процесс 2 – формирование ПЭПом сообщения об отказе в авторизации в связи с имеющимися нарушениями в данных получателя;

 4) процесс 3 – выбор получателем услуги, указанной в настоящем Регламенте , вывод на экран формы запроса для оказания услуги и заполнение получателем формы (ввод данных) с учетом ее структуры и форматных требований, прикрепление к форме запроса необходимых сканированных документов, а также выбор получателем регистрационного свидетельства ЭЦП для удостоверения (подписания) запроса;

 5) процесс 4 – запрос на ПЭП данных о сроке действия регистрационного свидетельства ЭЦП получателя и его отсутствия в списке отозванных ( аннулированных) регистрационных свидетельств и идентификационных данных получателя;

 6) условие 2 – проверка на ПЭП срока действия регистрационного свидетельства ЭЦП и отсутствия в списке отозванных (аннулированных)

регистрационных свидетельств, а также соответствия идентификационных данных между БИН, указанным в запросе и БИН, указанным в регистрационном свидетельстве ЭЦП;

 7) процесс 5 – формирование сообщения об отказе в запрашиваемой услуге в связи с не подтверждением подлинности ЭЦП получателя;

 8) процесс 6 – удостоверение (подписание) посредством ЭЦП получателя заполненной формы (введенных данных) запроса на оказание услуги;

 9) процесс 7 – оплата услуги на ПШЭП, после чего информация об оплате поступает в ИС ГБД "Е-лицензирование";

 10) процесс 8 – направление электронного документа (запроса получателя) через ШЭП в ИС ГБД "Е-лицензирование" и обработка услуги в ИС ГБД "Елицензирование"

 11) условие 3 – проверка на ИС ГБД "Е-лицензирование" факта оплаты за оказание услуги;

 12) процесс 9 – формирование сообщения об отказе в запрашиваемой услуге, в связи с отсутствием оплаты за оказание услуги в ИС ГБД "Е-лицензирование";

 13) процесс 10 – получение получателем результата услуги (электронная лицензия), сформированной ПЭПом. Электронный документ формируется с использованием ЭЦП уполномоченного лица услугодателя.

 7. Пошаговые действия и решения через услугодателя (диаграмма № 2 функционального взаимодействия при оказании электронной государственной услуги) приведены в приложении 2 к настоящему Регламенту:

 1) процесс 1 – процесс ввода сотрудником услугодателя логина и пароля ( процесс авторизации) в ИС ГБД "Е-лицензирование" для получения услуги;

 2) условие 1 – проверка подлинности данных о зарегистрированном сотруднике услугодателя через логин и пароль на ИС ГБД "Е-лицензирование";

 3) процесс 2 – формирование ИС ГБД "Е-лицензирование" сообщения об отказе в авторизации в связи с имеющимися нарушениями в данных сотрудника услугодателя;

 4) процесс 3 – выбор сотрудником услугодателя услуги, указанной в настоящем Регламенте, вывод на экран формы запроса для оказания услуги и ввод сотрудником услугодателя данных получателя, данных доверенности представителя получателя (при нотариально удостоверенной доверенности, при ином удостоверении доверенности – данные доверенности не заполняются), а также выбор сотрудником услугодателя регистрационного свидетельства ЭЦП для удостоверения (подписания) запроса;

 5) процесс 4 – запрос через ШЭП на ГБД ЮЛ данных получателя, на ЕНИС данных доверенности представителя, и в ИС ГБД "Е-лицензирование" данных о сроке действия регистрационного свидетельства ЭЦП сотрудника услугодателя и его отсутствия в списке отозванных (аннулированных) регистрационных свидетельств;

 6) условие 2 – проверка наличия данных получателя в ГБД ЮЛ, данных доверенности в ЕНИС и регистрационного свидетельства ЭЦП сотрудника услугодателя в ИС ГБД "Е-лицензирование";

 7) процесс 5 – формирование сообщения о невозможности получения данных в связи с отсутствием данных получателя в ГБД ЮЛ, данных доверенности в ЕНИС или не подтверждением подлинности ЭЦП сотрудника услугодателя;

 8) процесс 6 – заполнение формы запроса в части отметки о наличии документов в бумажной форме и сканирование сотрудником услугодателя необходимых документов, предоставленных получателем, и прикрепление их к форме запроса;

 9) процесс 7 – удостоверение (подписание) посредством ЭЦП сотрудника услугодателя заполненной формы (введенных данных) запроса на оказание услуги;

 10) процесс 8 – оплата услуги на ПШЭП, а затем информация об оплате поступает в ИС ГБД "Е-лицензирование";

 11) процесс 9 – регистрация электронного документа в ИС ГБД "Елицензирование" и обработка услуги в ИС ГБД "Е-лицензирование";

 12) условие 3 – проверка на ИС ГБД "Е-лицензирование" факта оплаты за оказание услуги;

 13) процесс 10 – формирование сообщения об отказе в запрашиваемой услуге , в связи с отсутствием оплаты за оказание услуги в ИС ГБД "Е-лицензирование";

 14) процесс 11 – получение ПЭПе результата услуги (электронная лицензия), сформированной ПЭПом. Электронный документ формируется с использованием ЭЦП уполномоченного лица услугодателя.

8. Описание действий по заполнению форм запроса для оказания услуги:

 1) ввод пользователем данных лица, которому выдается электронная лицензия (логина и пароля) для входа в ПЭП;

2) выбор услуги "Выдача лицензии";

3) заказ услуги с помощью кнопки "Заказать услуг online";

4) заполнение запроса:

 БИН выбирается автоматически, по результатам регистрации пользователя в ПЭП;

 пользователь с помощью кнопки "отправить запрос" осуществляет переход на удостоверение (подписание) запроса;

5) выбор регистрационного свидетельства ЭЦП получателем;

 6) удостоверение (подписание) запроса – пользователь с помощью кнопки " подписать" осуществляет удостоверение (подписание) запроса ЭЦП, после чего запрос передается на обработку в ИС ГБД "Е-лицензирование" через ШЭП;

 7) получение получателем сообщения о содержании в ИС ГБД "Елицензирование" информации, запрашиваемой получателем;

8) оплата услуги;

9) обработка запроса в ИС ГБД "Е-лицензирование":

 у пользователя на экране дисплея выводится следующая информация: БИН; номер запроса; тип услуги; статус запроса; срок оказания услуги;

 с помощью кнопки "обновить статус" пользователю предоставляется возможность просмотреть результаты обработки запроса;

 при получении ответа из ИС ГБД "Е-лицензирование" появляется кнопка " просмотр результата".

 9. После обработки запроса получателю предоставляется возможность просмотреть результаты обработки запроса следующим образом:

 после нажатия кнопки "открыть" – результат запроса выводится на экран дисплея;

после нажатия кнопки "сохранить" – результат запроса сохраняется на заданном получателем магнитном носителе в формате Adobe Acrobat.

 10. Необходимую информацию и консультацию по оказанию электронной государственной услуги можно получить по телефону саll-центра: (1414).

## 3. Описание порядка взаимодействия в процессе оказания электронной государственной услуги

11. СФЕ, которые участвуют в процессе оказания услуги:

ПЭП;

ПШЭП;

ИС ГБД "Е-лицензирование";

ШЭП;

ГБД ЮЛ,

ЕНИС.

 12. Текстовое табличное описание последовательности действий (процедур, функций, операций) с указанием срока выполнения каждого действия приведены в приложении 1 к настоящему Регламенту.

 13. Диаграмма, отражающая взаимосвязь между логической последовательностью действий (в процессе оказания электронной государственной услуги) в соответствии с их описаниями, приведена в приложении 2 к настоящему Регламенту.

 14. Результаты оказания услуги получателям измеряются показателями качества и доступности в соответствии с приложением 3 к настоящему

Регламенту.

15. Требования, предъявляемые к процессу оказания услуги получателям:

 1) конфиденциальность (защита от несанкционированного получения информации);

2) целостность (защита от несанкционированного изменения информации);

 3) доступность (защита от несанкционированного удержания информации и ресурсов).

16. Техническое условие оказания услуги:

1) выход в Интернет;

2) наличие БИН у лица, которому выдается электронная лицензия;

3) авторизация с ПЭП;

4) наличие пользователя ЭЦП;

5) наличие банковской карточки или текущего счета в банке второго уровня.

Приложение 1 к Регламенту электронной государственной услуги "Выдача лицензии, переоформление, выдача дубликатов лицензии на оказание услуг по складской деятельности с выдачей зерновых расписок"

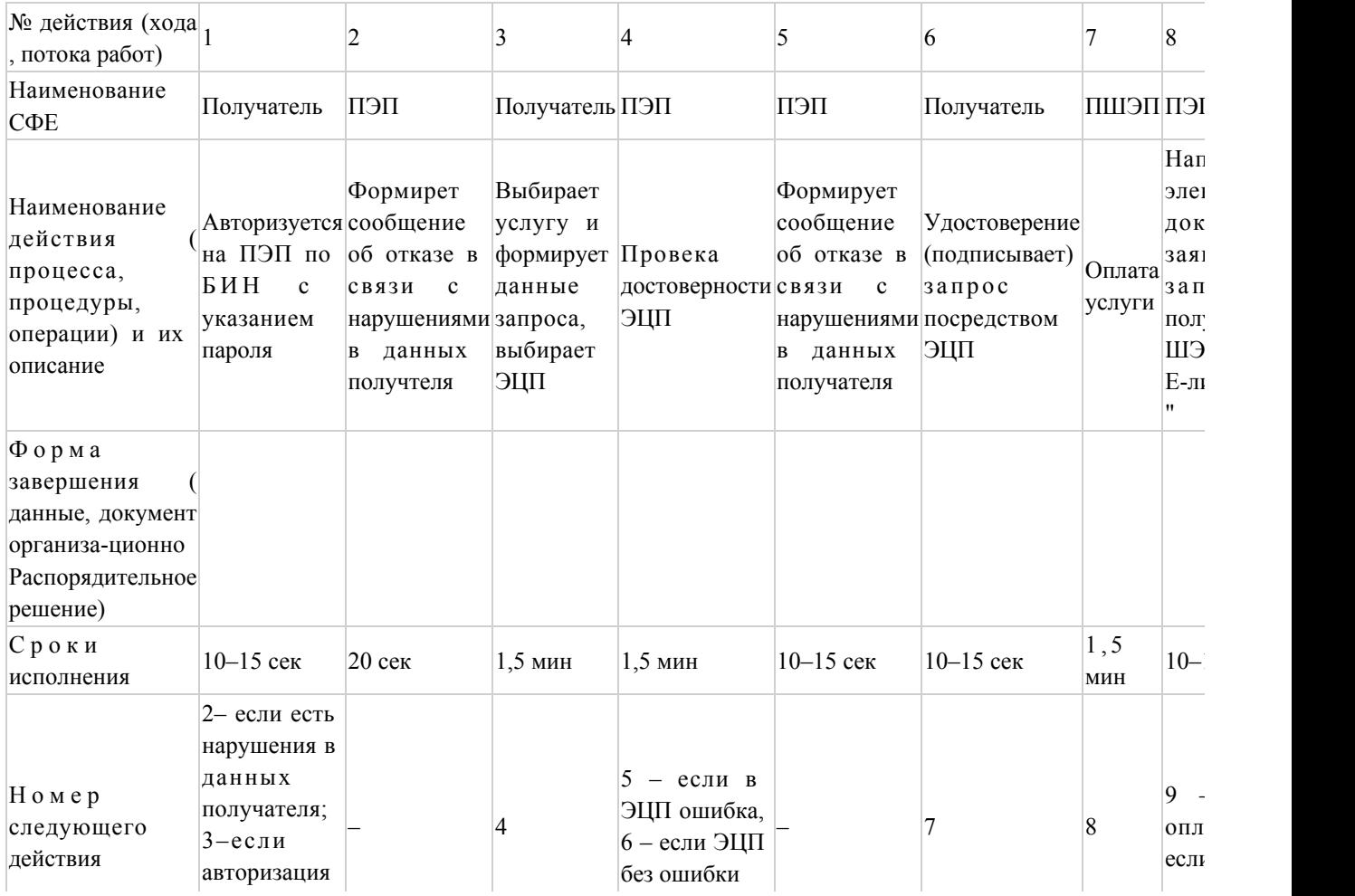

# Таблица 1. Описание действий СФЕ через ПЭП

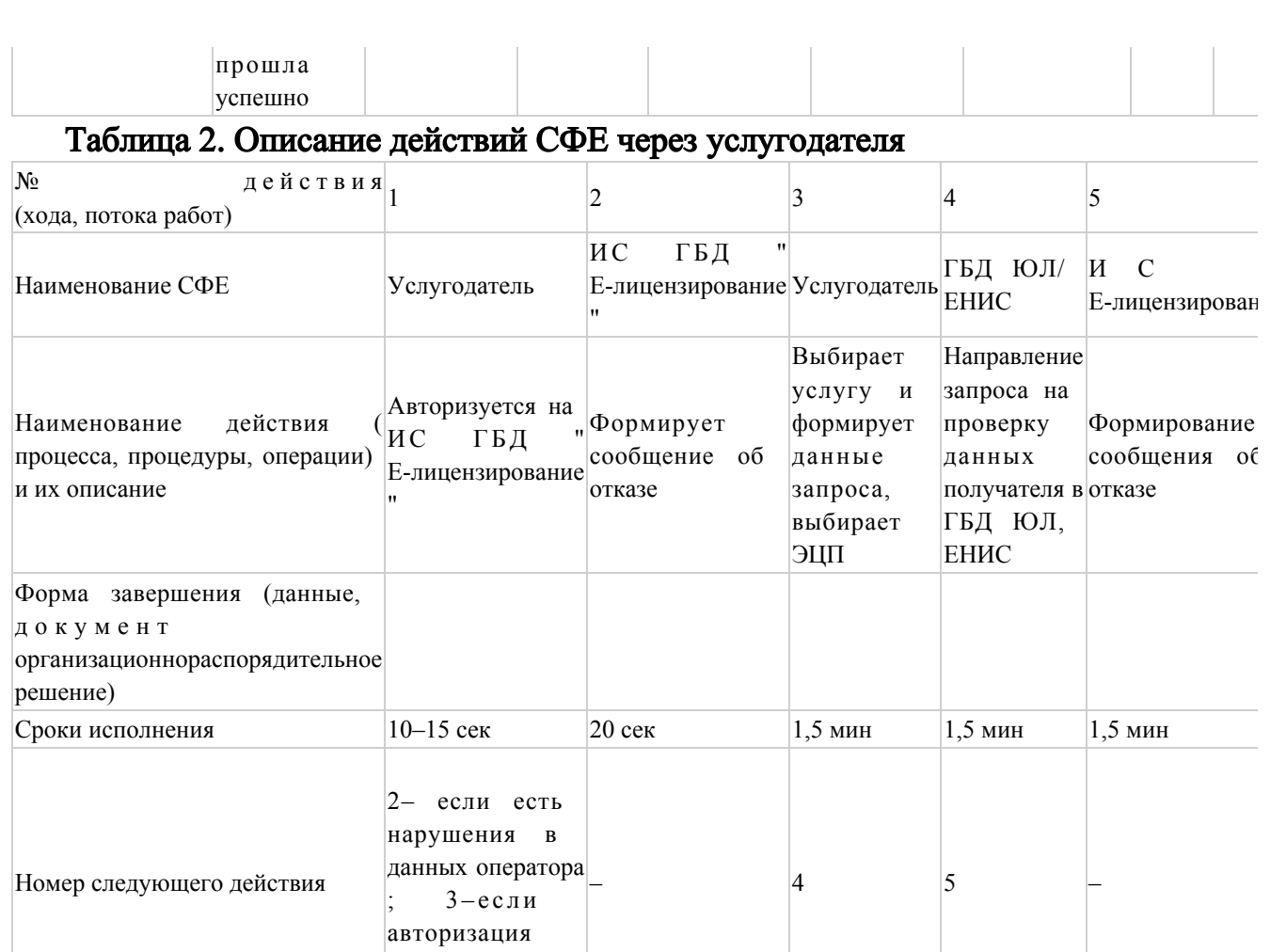

Приложение 2 к постановлению акимата Атырауской области от 16 ноября 2012 года № 356 Утвержден постановлением акимата

Атырауской области от 16 ноября 2012 года № 356

# Диаграмма № 1 функционального взаимодействия при оказании электронной государственной услуги через ПЭП

прошла успешно

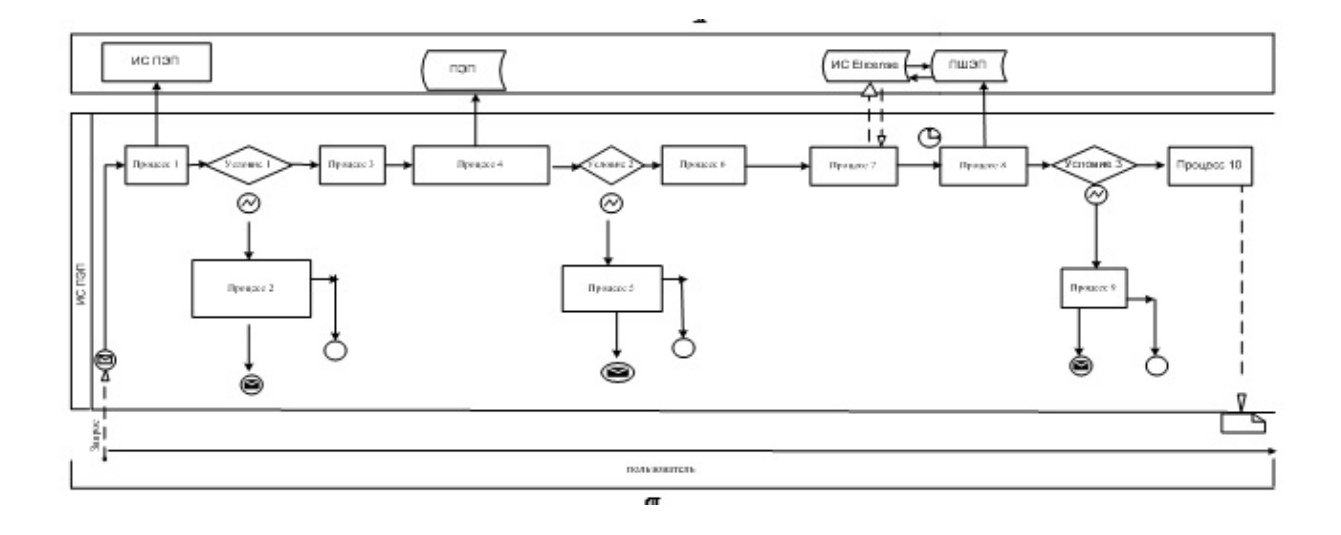

# Диаграмма № 2 функционального взаимодействия при оказании электронной государственной услуги через услугодателя

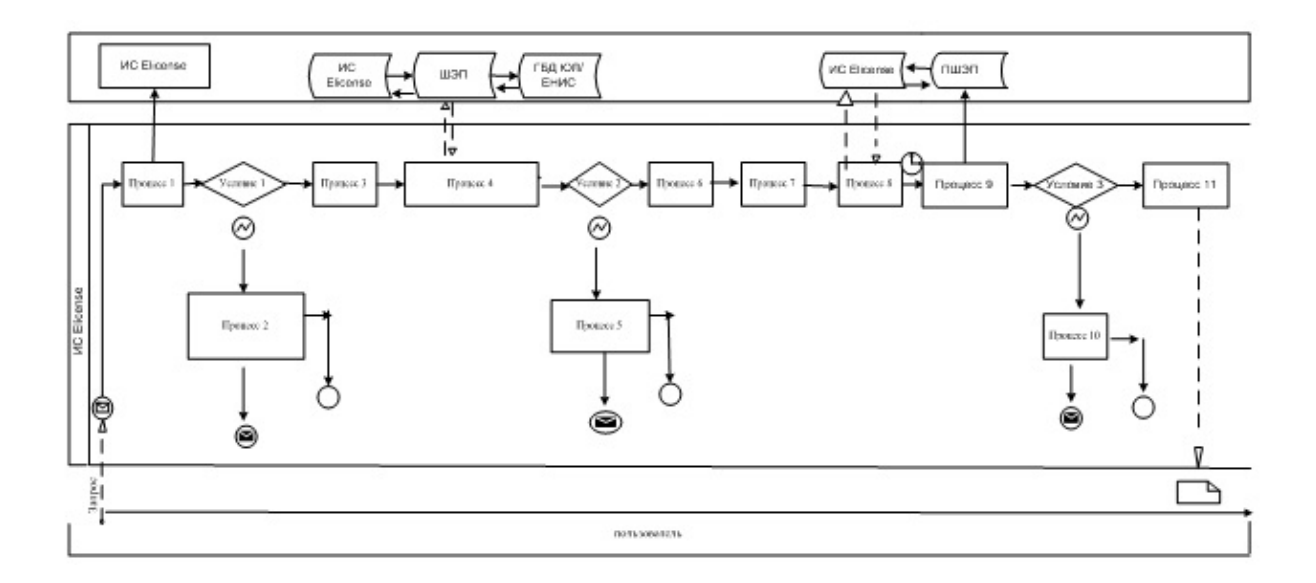

Условные обозначения:

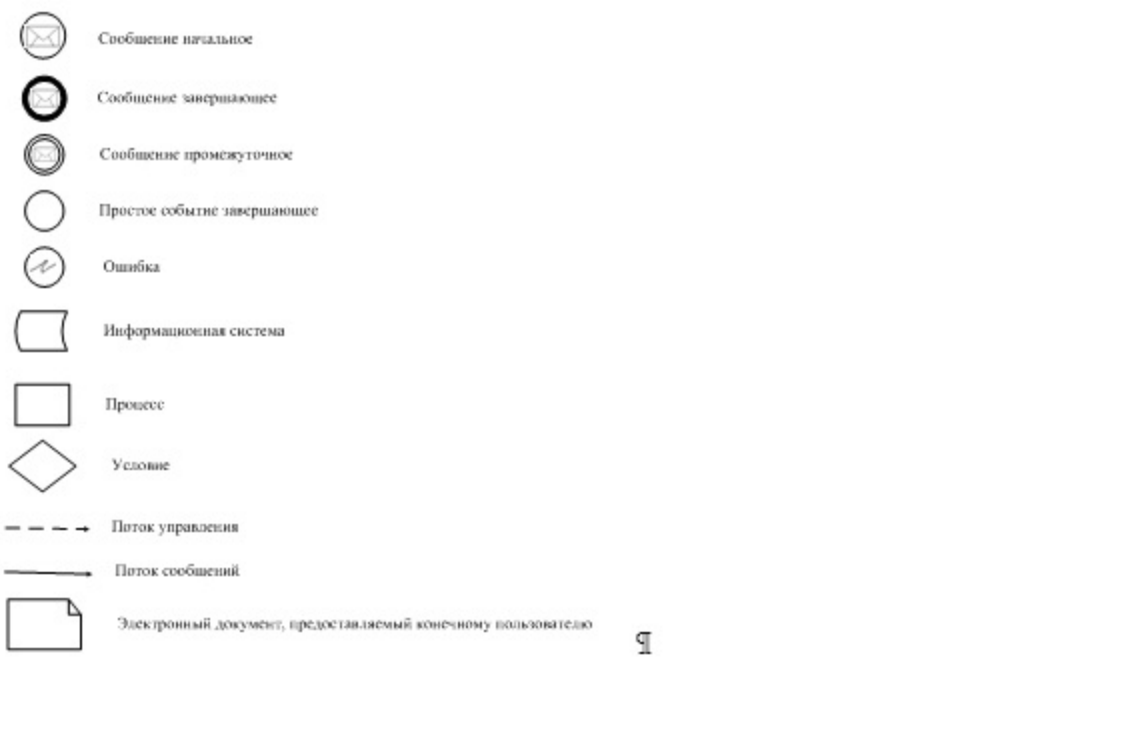

Приложение 3 к постановлению акимата Атырауской области от 16 ноября 2012 года № 356 Утвержден постановлением акимата Атырауской области от 16 ноября 2012 года № 356

# Форма анкеты для определения показателей электронной государственной услуги: "качество" и "доступность"

 $\mathcal{L}_\text{max}$  , and the contribution of the contribution of the contribution of the contribution of the contribution of the contribution of the contribution of the contribution of the contribution of the contribution of t

(наименование услуги)

 1. Удовлетворены ли Вы качеством процесса и результатом оказания электронной государственной услуги?

1) не удовлетворен;

2) частично удовлетворен;

3) удовлетворен.

 2. Удовлетворены ли Вы качеством информации о порядке оказания электронной государственной услуги?

1) не удовлетворен;

2) частично удовлетворен;

3) удовлетворен.

Приложение 2 к постановлению акимата Атырауской области от 16 ноября 2012 года № 356 Утвержден постановлением акимата

# Регламент электронной государственной услуги "Выдача лицензии, переоформление, выдача дубликатов лицензии на осуществление деятельности по применению пестицидов (ядохимикатов) аэрозольным и фумигационным способами"

#### 1. Общие положения

 1. Электронная государственная услуга "Выдача лицензии, переоформление, выдача дубликатов лицензии на осуществление деятельности по применению пестицидов (ядохимикатов) аэрозольным и фумигационным способами" оказывается государственным учреждением "Управление сельского хозяйства Атырауской области" (далее – услугодатель), а также через веб-портал " электронного правительства" по адресу: www.e.gov.kz и веб-портал "Елицензирование" по адресу: www.elicense.kz (далее – Портал).

 2. Электронная государственная услуга оказывается на основании Стандарта государственной услуги "Выдача лицензии, переоформление, выдача дубликатов лицензии на осуществление деятельности по применению пестицидов ( ядохимикатов) аэрозольным и фумигационным способами" (далее – услуга), утвержденного постановлением Правительства Республики Казахстан от 31 августа 2012 года № 1108 "Об утверждении стандартов государственных услуг в области сельского хозяйства и внесении изменений в постановление Правительства Республики Казахстан от 20 июля 2010 года № 745 "Об утверждении реестра государственных услуг, оказываемых физическим и юридическим лицам" (далее – Стандарт).

3. Степень автоматизации услуги: частично автоматизированная.

4. Вид оказания услуги: транзакционная.

5. Понятия и сокращения, используемые в настоящем регламенте:

 1) информационная система – система, предназначенная для хранения, обработки, поиска, распространения, передачи и предоставления информации с применением аппаратно-программного комплекса (далее – ИС);

 2) веб-портал "электронного правительства" – информационная система, представляющая собой единое окно доступа ко всей консолидированной правительственной информации, включая нормативную правовую базу, и к электронным государственным услугам (далее- ПЭП);

 3) веб-портал "Е-лицензирование" – информационная система, содержащая сведения о выданных, переоформленных, приостановленных, возобновленных и прекративших действие лицензиях, а также филиалах, представительствах (

объектах, пунктах, участках) лицензиата, осуществляющих лицензируемый вид ( подвид) деятельности, которая централизованно формирует идентификационный номер лицензий, выдаваемых лицензиарами (далее – ИС ГБД "Е-лицензирование ");

 4) шлюз "электронного правительства" – информационная система, предназначенная для интеграции информационных систем "электронного правительства" в рамках реализации электронных услуг (далее – ШЭП);

 5) платежный шлюз "электронного правительства" – автоматизированная информационная система, предназначенная для обеспечения взаимодействия между информационными системами банков второго уровня, организаций, осуществляющих отдельные виды банковских операций, и "электронного правительства" при осуществлении платежей физических и юридических лиц ( далее – ПШЭП);

 6) государственная база данных "Физические лица" – информационная система, предназначенная для автоматизированного сбора, хранения и обработки информации, создания Национального реестра индивидуальных идентификационных номеров с целью внедрения единой идентификации физических лиц в Республике Казахстан и предоставления о них актуальных и достоверных сведений органам государственного управления и прочим субъектам в рамках их полномочий и в соответствии с законодательством Республики Казахстан (далее – ГБД ФЛ);

 7) государственная база данных "Юридические лица" – информационная система, предназначенная для автоматизированного сбора, хранения и обработки информации, создания Национального реестра бизнес-идентификационных номеров с целью внедрения единой идентификации юридических лиц в Республике Казахстан и предоставления о них актуальных и достоверных сведений органам государственного управления и прочим субъектам в рамках их полномочий и в соответствии с законодательством Республики Казахстан (далее – ГБД ЮЛ);

 8) получатель – физическое или юридическое лицо, которому оказывается электронная государственная услуга;

 9) индивидуальный идентификационный номер – уникальный номер, формируемый для физического лица, в том числе индивидуального предпринимателя, осуществляющего деятельность в виде личного предпринимательства (далее – ИИН);

 10) бизнес-идентификационный номер – уникальный номер, формируемый для юридического лица (филиала и представительства) (далее – БИН);

 11) пользователь – субъект, обращающийся к информационной системе за получением необходимых ему электронных информационных ресурсов и

пользующийся ими;

 12) транзакционная услуга – услуга по предоставлению пользователям электронных информационных ресурсов, требующая взаимного обмена информацией с применением электронной цифровой подписи;

 13) электронная цифровая подпись — набор электронных цифровых символов, созданный средствами электронной цифровой подписи и подтверждающий достоверность электронного документа, его принадлежность и неизменность содержания (далее – ЭЦП);

 14) электронный документ – документ, в котором информация представлена в электронно-цифровой форме и удостоверена посредством электронной цифровой подписи;

 15) электронная государственная услуга – государственная услуга, оказываемая в электронной форме с применением информационных технологий;

 16) электронная лицензия – лицензия в форме электронного документа, оформляемая и выдаваемая с использованием информационных технологий, равнозначная лицензии на бумажном носителе;

17) СФЕ – структурно-функциональные единицы;

18) АРМ – автоматизированное рабочее место;

19) ЕНИС – Единая нотариальная информационная система.

## 2. Порядок деятельности услугодателя по оказанию электронной государственной услуги

 6. Пошаговые действия и решения услугодателя через ПЭП (диаграмма № 1 функционального взаимодействия при оказании электронной государственной услуги) приведены в приложении 2 к настоящему Регламенту:

 1) получатель осуществляет регистрацию на ПЭП с помощью ИИН/БИН и пароля (осуществляется для незарегистрированных получателей на ПЭП);

 2) процесс 1 – проверка на ПЭП подлинности данных о зарегистрированном получателе через логин и пароль;

 3) процесс 2 – формирование ПЭПом сообщения об отказе в авторизации в связи с имеющимися нарушениями в данных получателя;

 4) процесс 3 – выбор получателем услуги, указанной в настоящем Регламенте , вывод на экран формы запроса для оказания услуги и заполнение получателем формы (ввод данных) с учетом ее структуры и форматных требований, прикрепление к форме запроса необходимых сканированных документов, а также выбор получателем регистрационного свидетельства ЭЦП для удостоверения (подписания) запроса;

5) процесс 4 – запрос на ПЭП данных о сроке действия регистрационного

свидетельства ЭЦП получателя и его отсутствия в списке отозванных ( аннулированных) регистрационных свидетельств и идентификационных данных получателя;

 6) условие 2 – проверка на ПЭП срока действия регистрационного свидетельства ЭЦП и отсутствия в списке отозванных (аннулированных) регистрационных свидетельств, а также соответствия идентификационных данных между ИИН/БИН, указанным в запросе и ИИН/БИН, указанным в регистрационном свидетельстве ЭЦП;

 7) процесс 5 – формирование сообщения об отказе в запрашиваемой услуге в связи с неподтверждением подлинности ЭЦП получателя;

 8) процесс 6 – удостоверение (подписание) посредством ЭЦП получателя заполненной формы (введенных данных) запроса на оказание услуги;

 9) процесс 7 – оплата услуги на ПШЭП, после чего информация об оплате поступает в ИС ГБД "Е-лицензирование";

 10) процесс 8 – направление электронного документа (запроса получателя) через ШЭП в ИС ГБД "Е-лицензирование" и обработка услуги в ИС ГБД "Елицензирование";

 11) условие 3 – проверка на ИС ГБД "Е-лицензирование" факта оплаты за оказание услуги;

 12) процесс 9 – формирование сообщения об отказе в запрашиваемой услуге в связи с отсутствием оплаты за оказание услуги в ИС ГБД "Е-лицензирование";

 13) процесс 10 – получение получателем результата услуги (электронная лицензия), сформированного ПЭПом. Электронный документ формируется с использованием ЭЦП уполномоченного лица услугодателя.

 7. Пошаговые действия и решения через услугодателя (диаграмма № 2 функционального взаимодействия при оказании электронной государственной услуги) приведены в приложении 2 к настоящему Регламенту:

 1) процесс 1 – процесс ввода сотрудником услугодателя логина и пароля ( процесс авторизации) в ИС ГБД "Е-лицензирование" для получения услуги;

 2) условие 1 – проверка подлинности данных о зарегистрированном сотруднике услугодателя через логин и пароль на ИС ГБД "Е-лицензирование";

 3) процесс 2 – формирование ИС ГБД "Е-лицензирование" сообщения об отказе в авторизации в связи с имеющимися нарушениями в данных сотрудника услугодателя;

 4) процесс 3 – выбор сотрудником услугодателя услуги, указанной в настоящем Регламенте, вывод на экран формы запроса для оказания услуги и ввод сотрудником услугодателя данных получателя, данных доверенности представителя получателя (при нотариально удостоверенной доверенности, при ином удостоверении доверенности – данные доверенности не заполняются), а

также выбор сотрудником услугодателя регистрационного свидетельства ЭЦП для удостоверения (подписания) запроса;

 5) процесс 4 – запрос через ШЭП на ГБД ФЛ/ГБД ЮЛ данных получателя, на ЕНИС данных доверенности представителя, и в ИС ГБД "Е-лицензирование" данных о сроке действия регистрационного свидетельства ЭЦП сотрудника услугодателя и его отсутствия в списке отозванных (аннулированных) регистрационных свидетельств;

 6) условие 2 – проверка наличия данных получателя в ГБД ФЛ/ГБД ЮЛ, данных доверенности в ЕНИС и регистрационного свидетельства ЭЦП сотрудника услугодателя в ИС ГБД "Е-лицензирование";

 7) процесс 5 – формирование сообщения о невозможности получения данных в связи с отсутствием данных получателя в ГБД ФЛ/ГБД ЮЛ, данных доверенности в ЕНИС или неподтверждением подлинности ЭЦП сотрудника услугодателя;

 8) процесс 6 – заполнение формы запроса в части отметки о наличии документов в бумажной форме и сканирование сотрудником услугодателя необходимых документов, представленных получателем, и прикрепление их к форме запроса;

 9) процесс 7 – удостоверение (подписание) посредством ЭЦП сотрудника услугодателя заполненной формы (введенных данных) запроса на оказание услуги;

 10) процесс 8 – оплата услуги на ПШЭП, а затем информация об оплате поступает в ИС ГБД "Е-лицензирование";

 11) процесс 9 – регистрация электронного документа в ИС ГБД "Елицензирование" и обработка услуги в ИС ГБД "Е-лицензирование";

 12) условие 3 – проверка на ИС ГБД "Е-лицензирование" факта оплаты за оказание услуги;

 13) процесс 10 – формирование сообщения об отказе в запрашиваемой услуге в связи с отсутствием оплаты за оказание услуги в ИС ГБД "Е-лицензирование";

 14) процесс 11 – получение результата услуги (электронная лицензия), сформированного ПЭПом. Электронный документ формируется с использованием ЭЦП уполномоченного лица услугодателя.

8. Описание действий по заполнению форм запроса для оказания услуги:

 1) ввод пользователем данных лица, которому выдается электронная лицензия (логина и пароля) для входа в ПЭП;

2) выбор услуги "Выдача лицензии";

3) заказ услуги с помощью кнопки "Заказать услуг online";

4) заполнение запроса:

ИИН/БИН выбирается автоматически, по результатам регистрации

пользователя в ПЭП;

 пользователь с помощью кнопки "отправить запрос" осуществляет переход на удостоверение (подписание) запроса;

5) выбор регистрационного свидетельства ЭЦП получателем;

 6) удостоверение (подписание) запроса – пользователь с помощью кнопки " подписать" осуществляет удостоверение (подписание) запроса ЭЦП, после чего запрос передается на обработку в ИС ГБД "Е-лицензирование" через ШЭП;

 7) получение получателем сообщения о содержании в ИС ГБД "Елицензирование" информации запрашиваемой получателем;

8) оплата услуги;

9) обработка запроса в ИС ГБД "Е-лицензирование":

 у пользователя на экране дисплея выводится следующая информация: ИИН/ БИН; номер запроса; тип услуги; статус запроса; срок оказания услуги;

 с помощью кнопки "обновить статус" пользователю предоставляется возможность просмотреть результаты обработки запроса;

 при получении ответа из ИС ГБД "Е-лицензирование" появляется кнопка " просмотр результата".

 9. После обработки запроса получателю предоставляется возможность просмотреть результаты обработки запроса следующим образом:

 после нажатия кнопки "открыть" – результат запроса выводится на экран дисплея;

после нажатия кнопки "сохранить" – результат запроса сохраняется на заданном получателем магнитном носителе в формате Adobe Acrobat.

 10. Необходимую информацию и консультацию по оказанию электронной государственной услуги можно получить по телефону саll-центра: (1414).

# 3. Описание порядка взаимодействия в процессе оказания электронной государственной услуги

11. СФЕ, которые участвуют в процессе оказания услуги:

услугодатель:

ПЭП;

ПШЭП;

ИС ГБД "Е-лицензирование";

ШЭП;

ГБД ФЛ/ГБД ЮЛ,ЕНИС.

 12. Текстовое табличное описание последовательности действий (процедур, функций, операций) с указанием срока выполнения каждого действия приведены в приложении 1 к настоящему Регламенту.

 13. Диаграмма, отражающая взаимосвязь между логической последовательностью действий (в процессе оказания электронной государственной услуги) в соответствии с их описаниями, приведена в приложении 2 к настоящему Регламенту.

 14. Результаты оказания услуги получателям измеряются показателями качества и доступности в соответствии с приложением 3 к настоящему Регламенту.

15. Требования, предъявляемые к процессу оказания услуги получателям:

 1) конфиденциальность (защита от несанкционированного получения информации);

2) целостность (защита от несанкционированного изменения информации);

 3) доступность (защита от несанкционированного удержания информации и ресурсов).

16. Техническое условие оказания услуги:

1) выход в Интернет;

2) наличие ИИН/БИН у лица, которому выдается электронная лицензия;

3) авторизация с ПЭП;

4) наличие пользователя ЭЦП;

5) наличие банковской карточки или текущего счета в банке второго уровня.

Приложение 1 к электронной государственной услуги "Выдача лицензии, переоформление, выдача дубликатов лицензии на осуществление деятельности по применению пестицидов (ядохимикатов) аэрозольным и фумигационным способами"

#### Таблица 1. Описание действий СФЕ через ПЭП

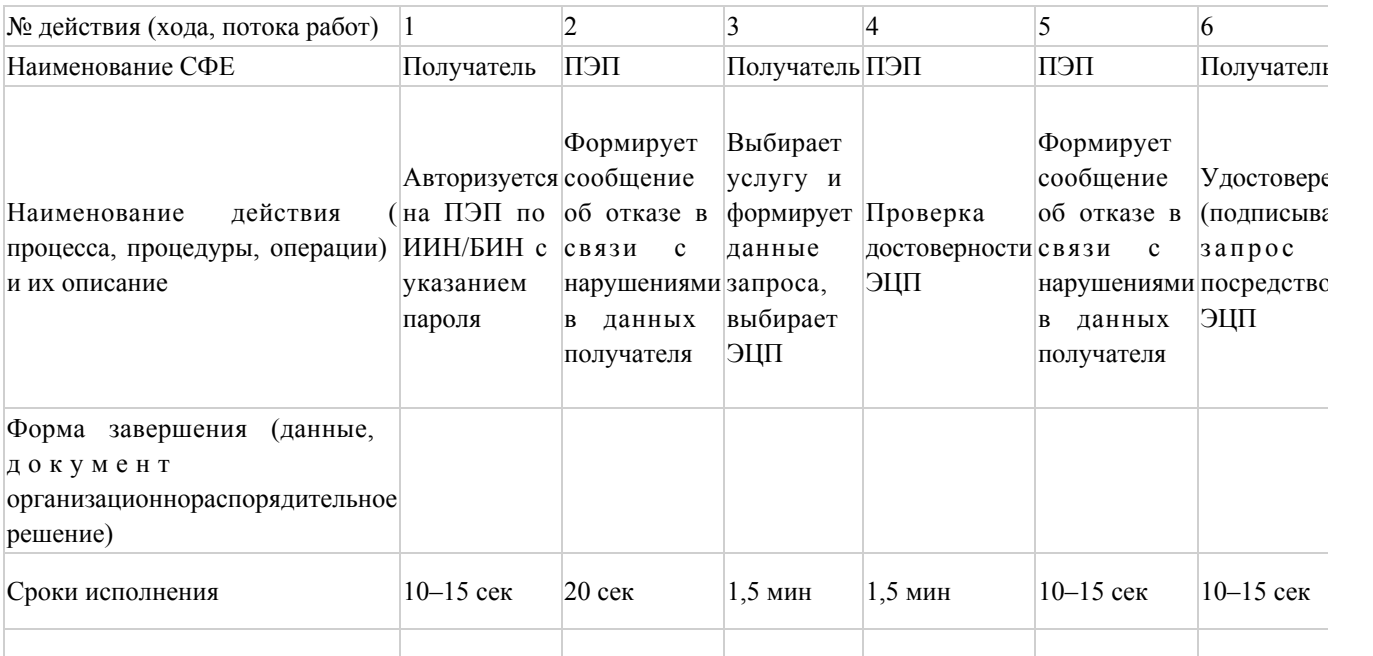

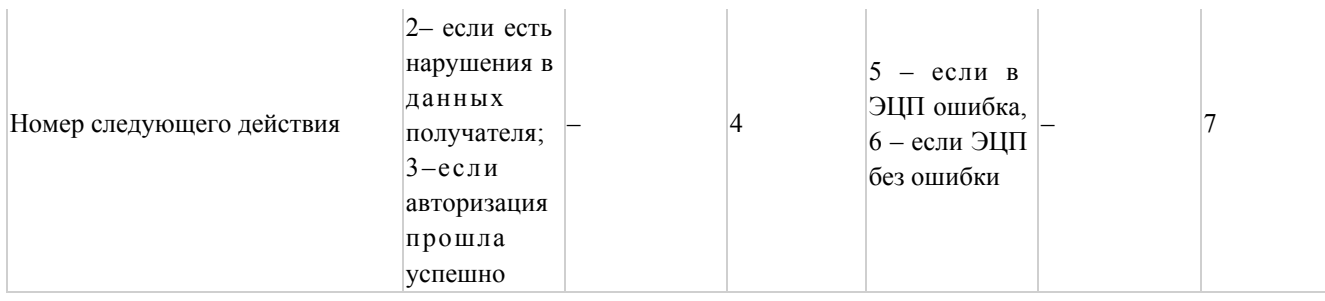

# Таблица 2. Описание действий СФЕ через услугодателя

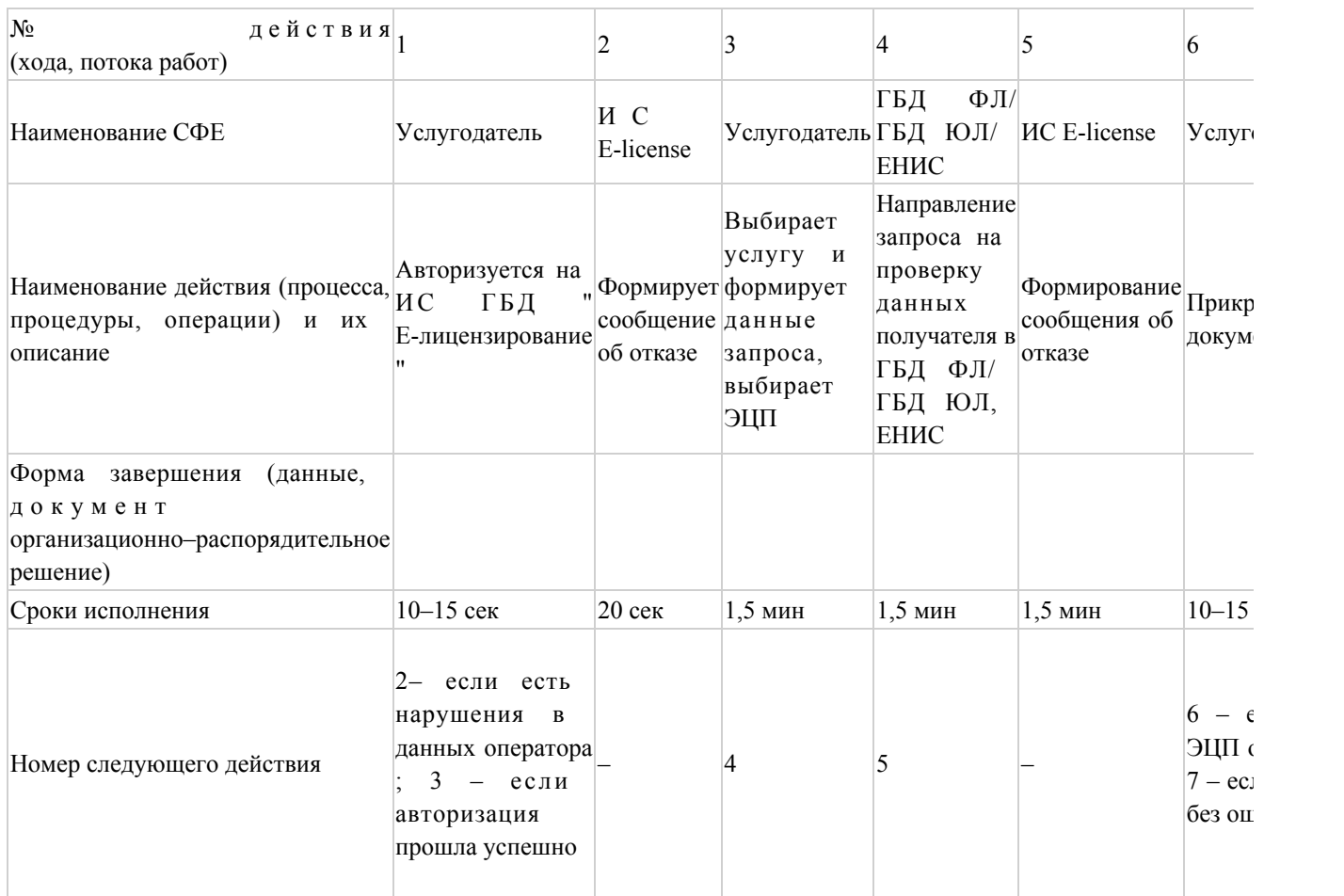

Приложение 2 к Регламенту электронной государственной услуги "Выдача лицензии, переоформление, выдача дубликатов лицензии на осуществление деятельности по применению пестицидов (ядохимикатов) аэрозольным и фумигационным способами"

# Диаграмма № 1 функционального взаимодействия при оказании электронной государственной услуги через ПЭП

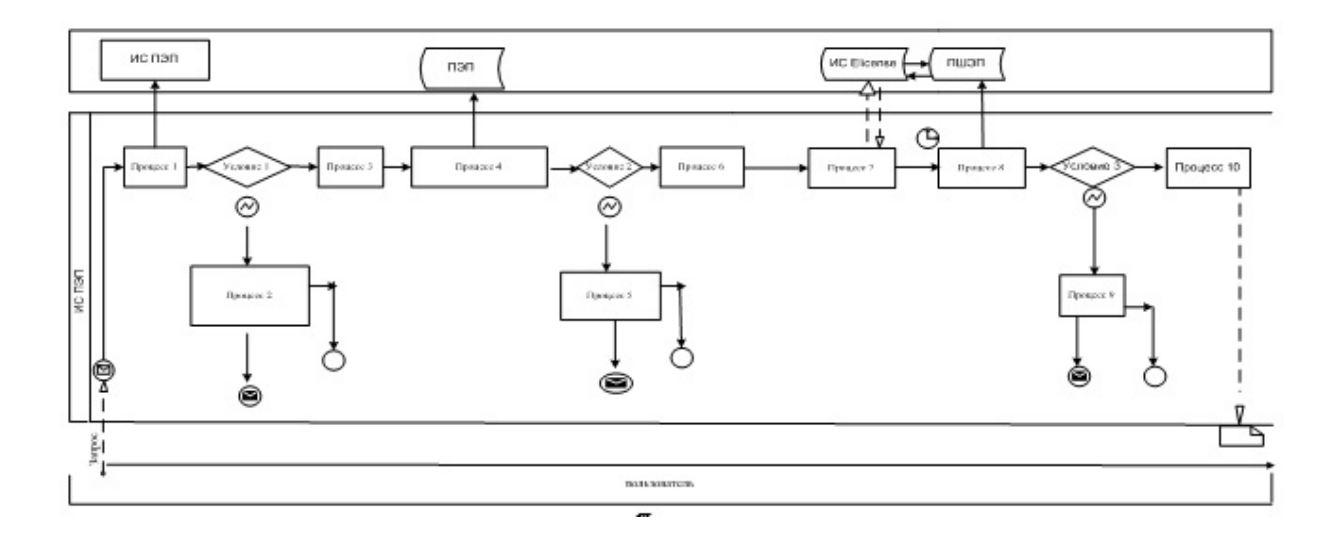

# Диаграмма № 2 функционального взаимодействия при оказании электронной государственной услуги через услугодателя

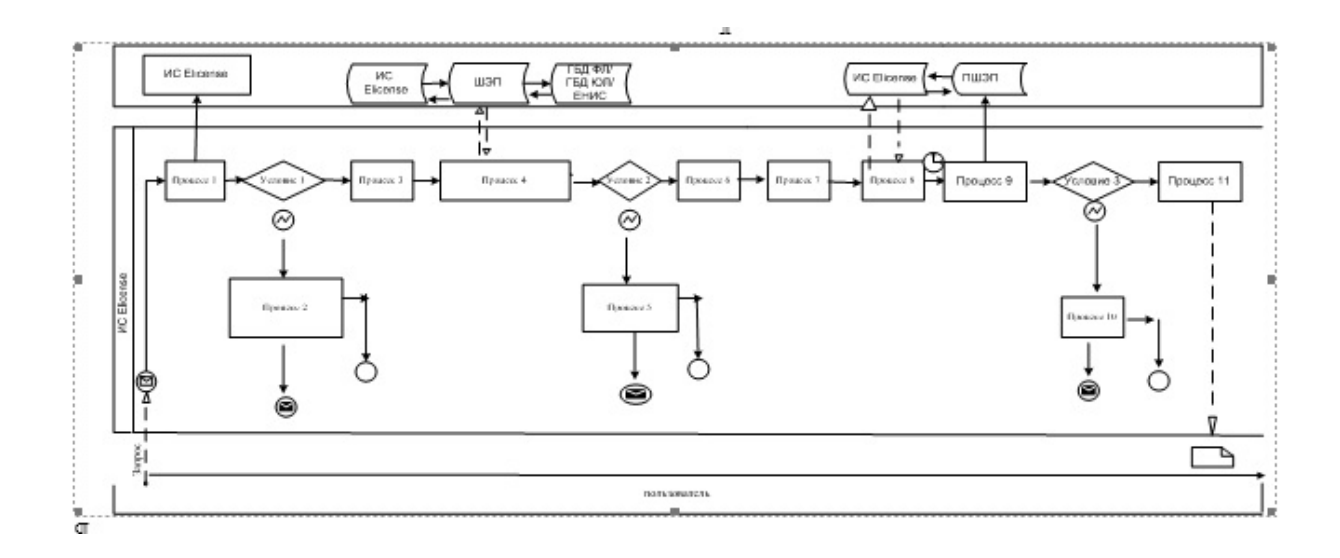

#### Условные · обозначения: ¶

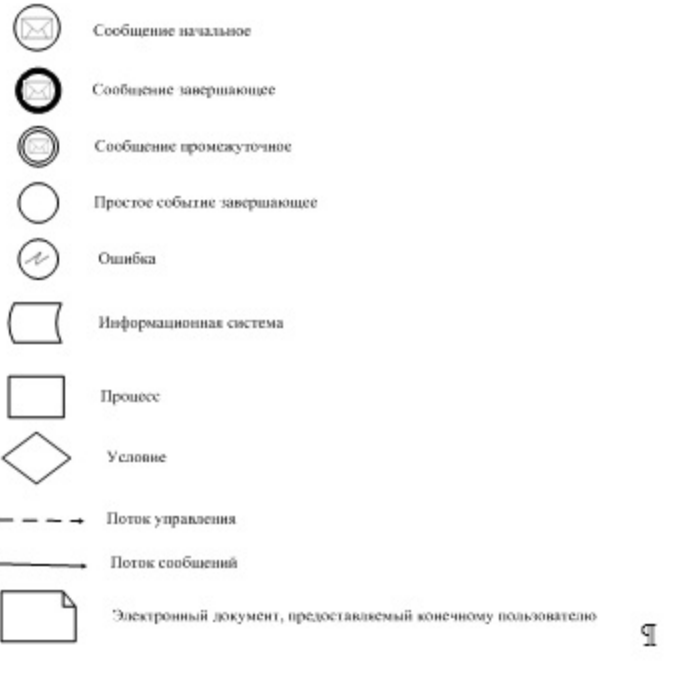

Приложение 3 к Регламенту электронной государственной услуги "Выдача лицензии, переоформление, выдача дубликатов лицензии на осуществление еятельности по применению пестицидов (ядохимикатов) аэрозольным и фумигационным способами"

## Форма анкеты для определения показателей электронной государственной услуги: "качество" и "доступность"

 $\mathcal{L}_\text{max} = \mathcal{L}_\text{max} = \mathcal{$ 

#### (наименование услуги)

 1. Удовлетворены ли Вы качеством процесса и результатом оказания электронной государственной услуги?

1) не удовлетворен;

2) частично удовлетворен;

3) удовлетворен.

 2. Удовлетворены ли Вы качеством информации о порядке оказания электронной государственной услуги?

1) не удовлетворен;

2) частично удовлетворен;

3) удовлетворен.

# Регламент электронной государственной услуги "Выдача лицензии, переоформление, выдача дубликатов лицензии для занятия деятельностью в области ветеринарии"

#### 1. Общие положения

 1. Электронная государственная услуга "Выдача лицензии, переоформление, выдача дубликатов лицензии для занятия деятельностью в области ветеринарии" оказывается государственным учреждением "Управление сельского хозяйства Атырауской области" (далее – услугодатель), а также через веб-портал " электронного правительства" по адресу: www.e.gov.kz и веб-портал "Елицензирование" по адресу: www.elicense.kz (далее – Портал).

 2. Электронная государственная услуга оказывается на основании Стандарта государственной услуги "Выдача лицензии, переоформление, выдача дубликатов лицензии для занятия деятельностью в области ветеринарии" (далее – услуга), утвержденного постановлением Правительства Республики Казахстан от 31 августа 2012 года № 1108 "Об утверждении стандартов государственных услуг в области сельского хозяйства и внесении изменений в постановление Правительства Республики Казахстан от 20 июля 2010 года № 745 "Об утверждении реестра государственных услуг, оказываемых физическим и юридическим лицам" (далее – Стандарт).

3. Степень автоматизации услуги: частично автоматизированная.

4. Вид оказания услуги: транзакционная.

5. Понятия и сокращения, используемые в настоящем регламенте:

 1) информационная система – система, предназначенная для хранения, обработки, поиска, распространения, передачи и предоставления информации с применением аппаратно-программного комплекса (далее – ИС);

 2) веб-портал "электронного правительства" – информационная система, представляющая собой единое окно доступа ко всей консолидированной правительственной информации, включая нормативную правовую базу, и к электронным государственным услугам (далее - ПЭП);

 3) веб-портал "Е-лицензирование" – информационная система, содержащая сведения о выданных, переоформленных, приостановленных, возобновленных и прекративших действие лицензиях, а также филиалах, представительствах ( объектах, пунктах, участках) лицензиата, осуществляющих лицензируемый вид ( подвид) деятельности, которая централизованно формирует идентификационный номер лицензий, выдаваемых лицензиарами (далее – ИС ГБД "Е-лицензирование

 4) шлюз "электронного правительства" – информационная система, предназначенная для интеграции информационных систем "электронного правительства" в рамках реализации электронных услуг (далее – ШЭП);

 5) платежный шлюз "электронного правительства" – автоматизированная информационная система, предназначенная для обеспечения взаимодействия между информационными системами банков второго уровня, организаций, осуществляющих отдельные виды банковских операций, и "электронного правительства" при осуществлении платежей физических и юридических лиц ( далее – ПШЭП);

 6) государственная база данных "Физические лица" – информационная система, предназначенная для автоматизированного сбора, хранения и обработки информации, создания Национального реестра индивидуальных идентификационных номеров с целью внедрения единой идентификации физических лиц в Республике Казахстан и предоставления о них актуальных и достоверных сведений органам государственного управления и прочим субъектам в рамках их полномочий и в соответствии с законодательством Республики Казахстан (далее – ГБД ФЛ);

 7) государственная база данных "Юридические лица" – информационная система, предназначенная для автоматизированного сбора, хранения и обработки информации, создания Национального реестра бизнес-идентификационных номеров с целью внедрения единой идентификации юридических лиц в Республике Казахстан и предоставления о них актуальных и достоверных сведений органам государственного управления и прочим субъектам в рамках их полномочий и в соответствии с законодательством Республики Казахстан (далее – ГБД ЮЛ);

 8) получатель – физическое или юридическое лицо, которому оказывается электронная государственная услуга;

 9) индивидуальный идентификационный номер – уникальный номер, формируемый для физического лица, в том числе индивидуального предпринимателя, осуществляющего деятельность в виде личного предпринимательства (далее – ИИН);

 10) бизнес-идентификационный номер – уникальный номер, формируемый для юридического лица (филиала и представительства) (далее – БИН);

 11) пользователь – субъект, обращающийся к информационной системе за получением необходимых ему электронных информационных ресурсов и пользующийся ими;

 12) транзакционная услуга – услуга по предоставлению пользователям электронных информационных ресурсов, требующая взаимного обмена

информацией с применением электронной цифровой подписи;

 13) электронная цифровая подпись – набор электронных цифровых символов, созданный средствами электронной цифровой подписи и подтверждающий достоверность электронного документа, его принадлежность и неизменность содержания (далее – ЭЦП);

 14) электронный документ – документ, в котором информация представлена в электронно-цифровой форме и удостоверена посредством электронной цифровой подписи;

 15) электронная государственная услуга – государственная услуга, оказываемая в электронной форме с применением информационных технологий;

 16) электронная лицензия – лицензия в форме электронного документа, оформляемая и выдаваемая с использованием информационных технологий, равнозначная лицензии на бумажном носителе;

17) СФЕ – структурно-функциональные единицы;

18) АРМ – автоматизированное рабочее место;

19) ЕНИС – Единая нотариальная информационная система.

# 2. Порядок деятельности услугодателя по оказанию электронной государственной услуги

 6. Пошаговые действия и решения услугодателя через ПЭП (диаграмма № 1 функционального взаимодействия при оказании электронной государственной услуги) приведены в приложении 2 к настоящему Регламенту:

 1) получатель осуществляет регистрацию на ПЭП с помощью ИИН/БИН и пароля (осуществляется для незарегистрированных получателей на ПЭП);

 2) процесс 1 – проверка на ПЭП подлинности данных о зарегистрированном получателе через логин и пароль;

 3) процесс 2 – формирование ПЭПом сообщения об отказе в авторизации в связи с имеющимися нарушениями в данных получателя;

 4) процесс 3 – выбор получателем услуги, указанной в настоящем Регламенте , вывод на экран формы запроса для оказания услуги и заполнение получателем формы (ввод данных) с учетом ее структуры и форматных требований, прикрепление к форме запроса необходимых сканированных документов, а также выбор получателем регистрационного свидетельства ЭЦП для удостоверения (подписания) запроса;

 5) процесс 4 – запрос на ПЭП данных о сроке действия регистрационного свидетельства ЭЦП получателя и его отсутствия в списке отозванных ( аннулированных) регистрационных свидетельств и идентификационных данных получателя;

 6) условие 2 – проверка на ПЭП срока действия регистрационного свидетельства ЭЦП и отсутствия в списке отозванных (аннулированных) регистрационных свидетельств, а также соответствия идентификационных данных между ИИН/БИН, указанным в запросе и ИИН/БИН, указанным в регистрационном свидетельстве ЭЦП;

 7) процесс 5 – формирование сообщения об отказе в запрашиваемой услуге в связи с не подтверждением подлинности ЭЦП получателя;

 8) процесс 6 – удостоверение (подписание) посредством ЭЦП получателя заполненной формы (введенных данных) запроса на оказание услуги;

 9) процесс 7 – оплата услуги на ПШЭП, после чего информация об оплате поступает в ИС ГБД "Е-лицензирование";

 10) процесс 8 – направление электронного документа (запроса получателя) через ШЭП в ИС ГБД "Е-лицензирование" и обработка услуги в ИС ГБД "Елицензирование";

 11) условие 3 – проверка на ИС ГБД "Е-лицензирование" факта оплаты за оказание услуги;

 12) процесс 9 – формирование сообщения об отказе в запрашиваемой услуге, в связи с отсутствием оплаты за оказание услуги в ИС ГБД "Е-лицензирование";

 13) процесс 10 – получение получателем результата услуги (электронная лицензия), сформированной ПЭПом. Электронный документ формируется с использованием ЭЦП уполномоченного лица услугодателя.

 7. Пошаговые действия и решения через услугодателя (диаграмма № 2 функционального взаимодействия при оказании электронной государственной услуги) приведены в приложении 2 к настоящему Регламенту:

 1) процесс 1 – процесс ввода сотрудником услугодателя логина и пароля ( процесс авторизации) в ИС ГБД "Е-лицензирование" для получения услуги;

 2) условие 1 – проверка подлинности данных о зарегистрированном сотруднике услугодателя через логин и пароль на ИС ГБД "Е-лицензирование";

 3) процесс 2 – формирование ИС ГБД "Е-лицензирование" сообщения об отказе в авторизации в связи с имеющимися нарушениями в данных сотрудника услугодателя;

 4) процесс 3 – выбор сотрудником услугодателя услуги, указанной в настоящем Регламенте, вывод на экран формы запроса для оказания услуги и ввод сотрудником услугодателя данных получателя, данных доверенности представителя получателя (при нотариально удостоверенной доверенности, при ином удостоверении доверенности – данные доверенности не заполняются), а также выбор сотрудником услугодателя регистрационного свидетельства ЭЦП для удостоверения (подписания) запроса;

5) процесс 4 – запрос через ШЭП на ГБД ФЛ/ГБД ЮЛ данных получателя, на

ЕНИС данных доверенности представителя, и в ИС ГБД "Е-лицензирование" данных о сроке действия регистрационного свидетельства ЭЦП сотрудника услугодателя и его отсутствия в списке отозванных (аннулированных) регистрационных свидетельств;

 6) условие 2 – проверка наличия данных получателя в ГБД ФЛ/ГБД ЮЛ, данных доверенности в ЕНИС и регистрационного свидетельства ЭЦП сотрудника услугодателя в ИС ГБД "Е-лицензирование";

 7) процесс 5 – формирование сообщения о невозможности получения данных в связи с отсутствием данных получателя в ГБД ФЛ/ГБД ЮЛ, данных доверенности в ЕНИС или не подтверждением подлинности ЭЦП сотрудника услугодателя;

 8) процесс 6 – заполнение формы запроса в части отметки о наличии документов в бумажной форме и сканирование сотрудником услугодателя необходимых документов, предоставленных получателем, и прикрепление их к форме запроса;

 9) процесс 7 – удостоверение (подписание) посредством ЭЦП сотрудника услугодателя заполненной формы (введенных данных) запроса на оказание услуги;

 10) процесс 8 – оплата услуги на ПШЭП, а затем информация об оплате поступает в ИС ГБД "Е-лицензирование";

 11) процесс 9 – регистрация электронного документа в ИС ГБД "Елицензирование" и обработка услуги в ИС ГБД "Е-лицензирование";

 12) условие 3 – проверка на ИС ГБД "Е-лицензирование" факта оплаты за оказание услуги;

 13) процесс 10 – формирование сообщения об отказе в запрашиваемой услуге , в связи с отсутствием оплаты за оказание услуги в ИС ГБД "Е-лицензирование";

 14) процесс 11 – получение результата услуги (электронная лицензия), сформированной ПЭПом. Электронный документ формируется с использованием ЭЦП уполномоченного лица услугодателя.

8. Описание действий по заполнению форм запроса для оказания услуги:

 1) ввод пользователем данных лица, которому выдается электронная лицензия (логина и пароля) для входа в ПЭП;

2) выбор услуги "Выдача лицензии";

3) заказ услуги с помощью кнопки "Заказать услуг online";

4) заполнение запроса:

 ИИН/БИН выбирается автоматически, по результатам регистрации пользователя в ПЭП;

 пользователь с помощью кнопки "отправить запрос" осуществляет переход на удостоверение (подписание) запроса;

5) выбор регистрационного свидетельства ЭЦП получателем;

 6) удостоверение (подписание) запроса – пользователь с помощью кнопки " подписать" осуществляет удостоверение (подписание) запроса ЭЦП, после чего запрос передается на обработку в ИС ГБД "Е-лицензирование" через ШЭП;

 7) получение получателем сообщения о содержании в ИС ГБД "Елицензирование" информации запрашиваемой получателем;

8) оплата услуги;

9) обработка запроса в ИС ГБД "Е-лицензирование":

 у пользователя на экране дисплея выводится следующая информация: ИИН/ БИН; номер запроса; тип услуги; статус запроса; срок оказания услуги;

 с помощью кнопки "обновить статус" пользователю предоставляется возможность просмотреть результаты обработки запроса;

 при получении ответа из ИС ГБД "Е-лицензирование" появляется кнопка " просмотр результата".

 9. После обработки запроса получателю предоставляется возможность просмотреть результаты обработки запроса следующим образом:

 после нажатия кнопки "открыть" – результат запроса выводится на экран дисплея;

 после нажатия кнопки "сохранить" – результат запроса сохраняется на заданном получателем магнитном носителе в формате Adobe Acrobat.

 10. Необходимую информацию и консультацию по оказанию электронной государственной услуги можно получить по телефону саll-центра: (1414).

## 3. Описание порядка взаимодействия в процессе оказания электронной государственной услуги

11. СФЕ, которые участвуют в процессе оказания услуги:

ПЭП;

ПШЭП;

ИС ГБД "Е-лицензирование";

ШЭП;

ГБД ФЛ/ГБД ЮЛ, ЕНИС.

 12. Текстовое табличное описание последовательности действий (процедур, функций, операций) с указанием срока выполнения каждого действия приведены в приложении 1 к настоящему Регламенту.

 13. Диаграмма, отражающая взаимосвязь между логической последовательностью действий (в процессе оказания электронной государственной услуги) в соответствии с их описаниями, приведена в приложении 2 к настоящему Регламенту.

 14. Результаты оказания услуги получателям измеряются показателями качества и доступности в соответствии с приложением 3 к настоящему Регламенту.

15. Требования, предъявляемые к процессу оказания услуги получателям:

 1) конфиденциальность (защита от несанкционированного получения информации);

2) целостность (защита от несанкционированного изменения информации);

 3) доступность (защита от несанкционированного удержания информации и ресурсов).

16. Техническое условие оказания услуги:

- 1) выход в Интернет;
- 2) наличие ИИН/БИН у лица, которому выдается электронная лицензия;
- 3) авторизация с ПЭП;

4) наличие пользователя ЭЦП;

5) наличие банковской карточки или текущего счета в банке второго уровня.

Приложение 1 к Регламенту электронной государственной услуги "Выдача лицензии, переоформление, выдача дубликатов лицензии для занятия деятельностью в области ветеринарии"

## Таблица 1. Описание действий СФЕ через ПЭП

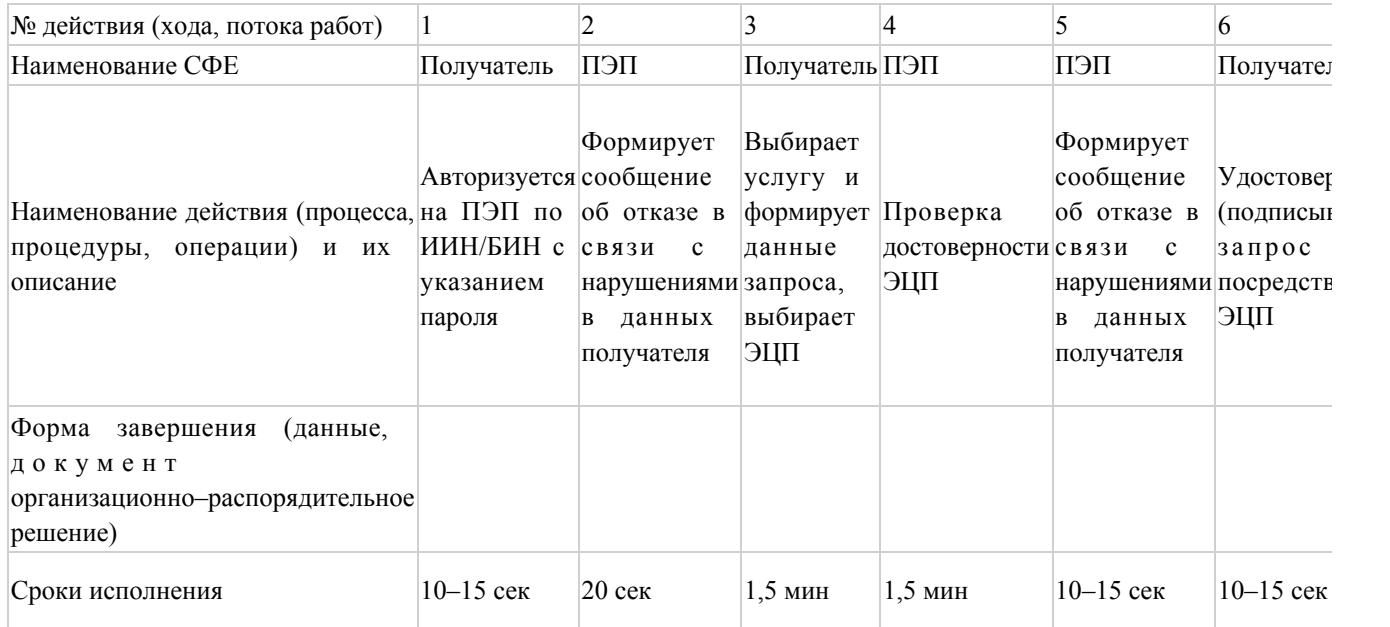

## Таблица 2. Описание действий СФЕ через услугодателя

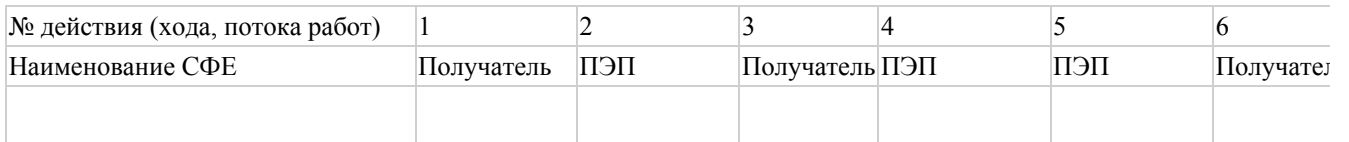

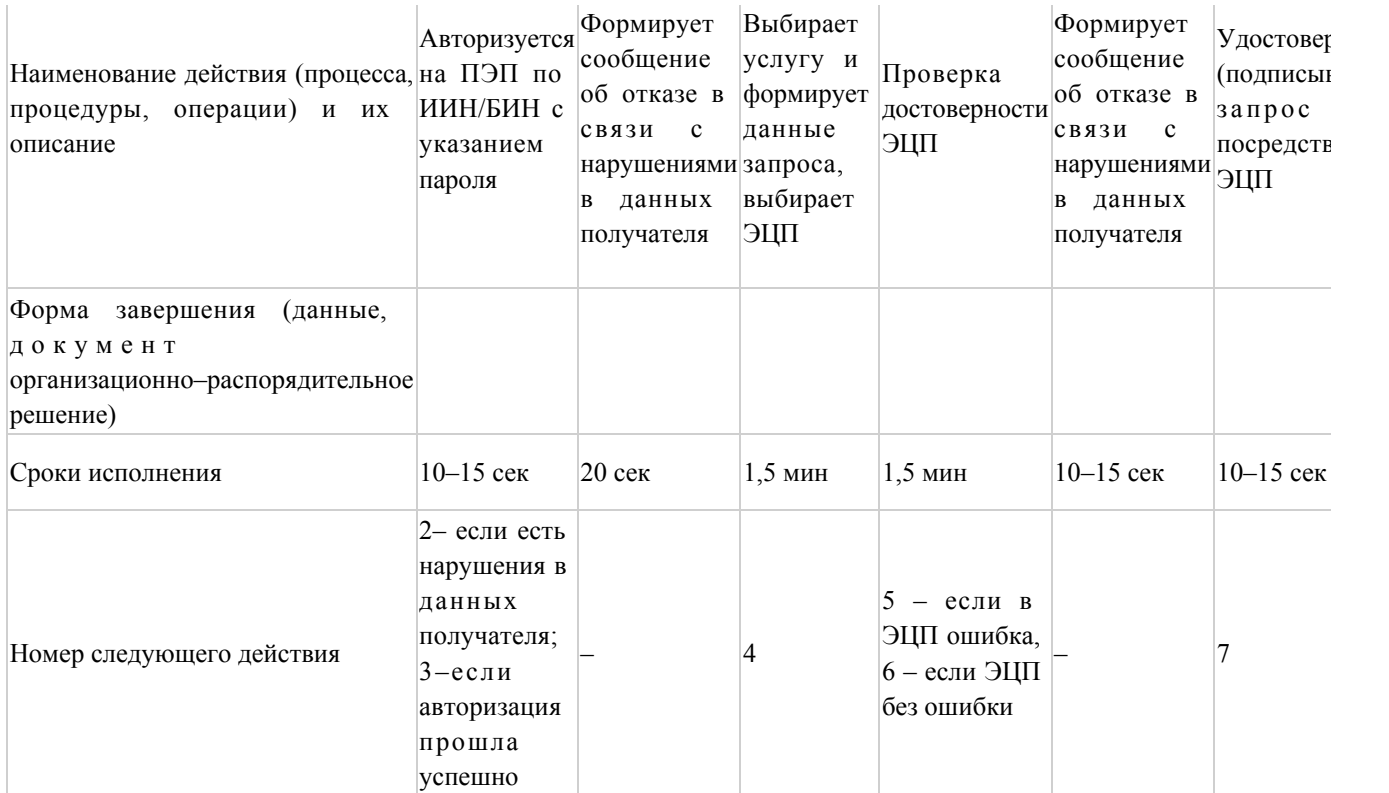

Приложение 2 к Регламенту электронной государственной услуги "Выдача лицензии, переоформление, выдача дубликатов лицензии для занятия деятельностью в области ветеринарии"

# Диаграмма № 1 функционального взаимодействия при оказании электронной государственной услуги через ПЭП

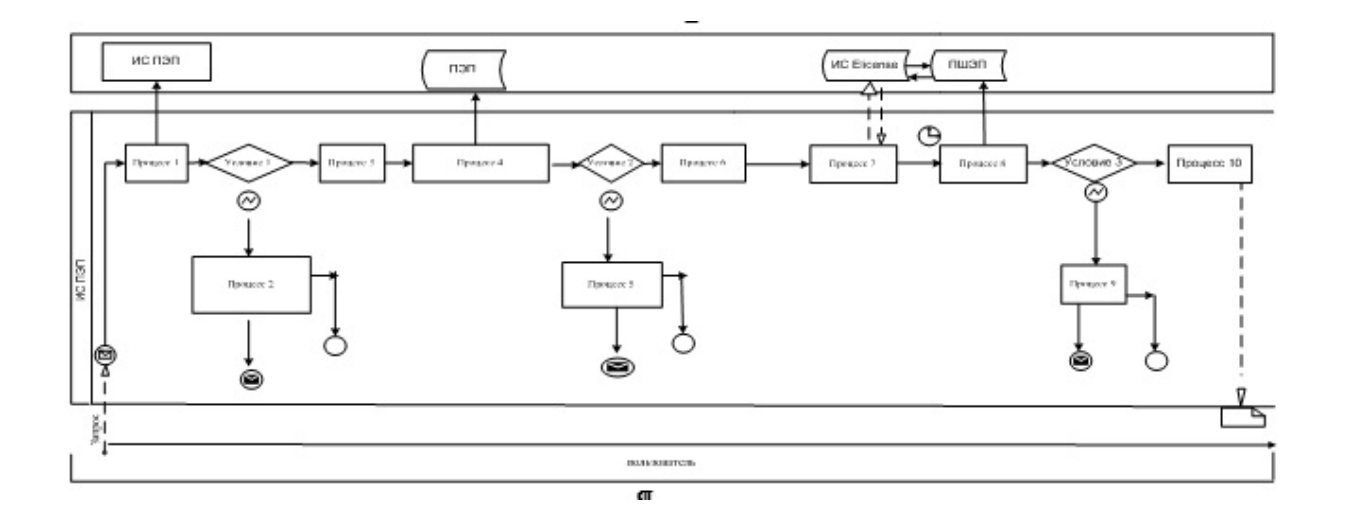

Диаграмма № 2 функционального взаимодействия при оказании электронной государственной услуги через услугодателя

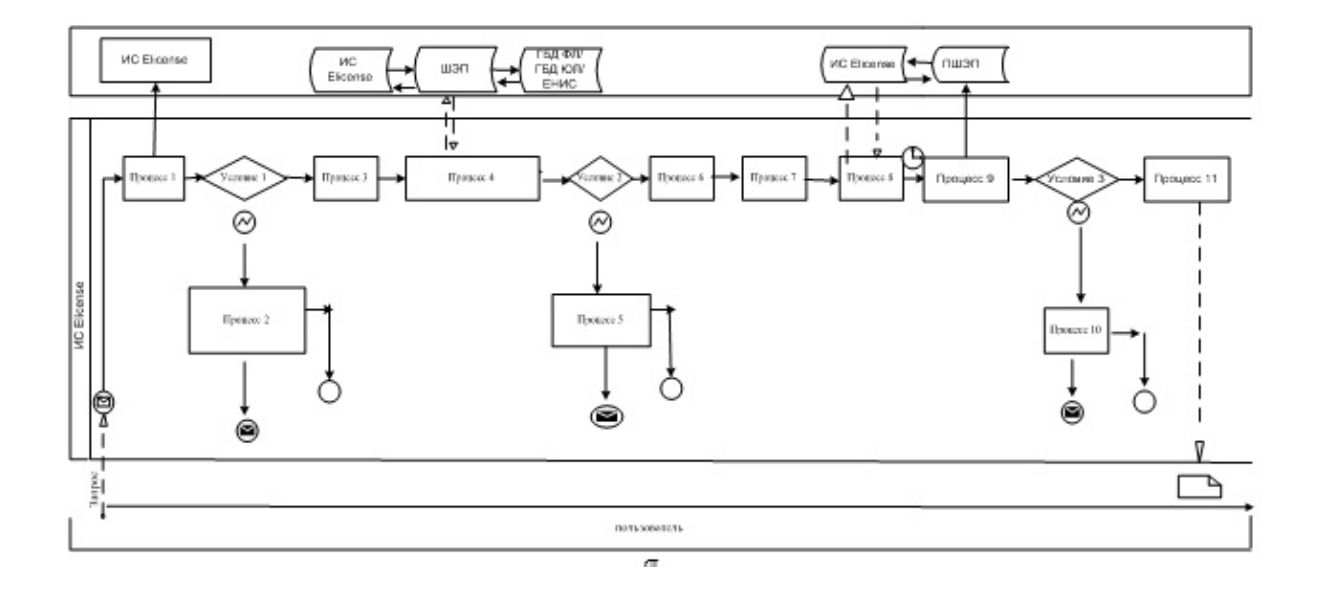

## Условные обозначения:

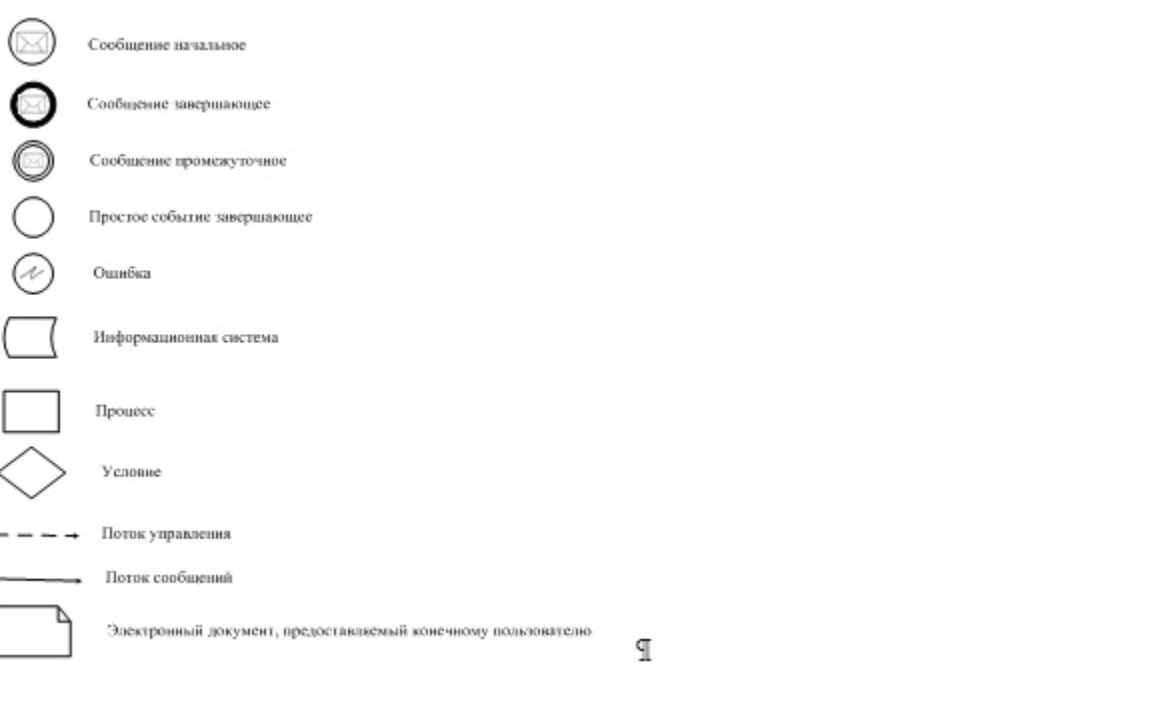

Приложение 3 к Регламенту электронной государственной услуги "Выдача лицензии, переоформление, выдача дубликатов лицензии для занятия деятельностью в области ветеринарии"

Форма анкеты для определения показателей электронной государственной услуги: "качество" и "доступность"

#### (наименование услуги)

1. Удовлетворены ли Вы качеством процесса и результатом оказания электронной государственной услуги? 1) не удовлетворен; 2) частично удовлетворен; 3) удовлетворен. 2. Удовлетворены ли Вы качеством информации о порядке оказания электронной государственной услуги? 1) не удовлетворен; 2) частично удовлетворен; 3) удовлетворен. Приложение 4 к постановлению акимата Атырауской области от 16 ноября 2012 года № 356 Утвержден постановлением акимата Атырауской области от 16 ноября 2012 года № 356

# Регламент электронной государственной услуги "Выдача лицензии, переоформление, выдача дубликатов лицензии на осуществление деятельности по производству (формуляции) пестицидов (ядохимикатов)" 1. Общие положения

\_\_\_\_\_\_\_\_\_\_\_\_\_\_\_\_\_\_\_\_\_\_\_\_\_\_\_\_\_\_\_\_\_\_\_\_\_\_\_\_\_\_\_\_\_\_\_\_\_\_\_\_

 1. Электронная государственная услуга "Выдача лицензии, переоформление, выдача дубликатов лицензии на осуществление деятельности по производству ( формуляции) пестицидов (ядохимикатов)" оказывается государственным учреждением "Управление сельского хозяйства Атырауской области" (далее – услугодатель), а также через веб-портал "электронного правительства" по адресу: www.e.gov.kz и веб-портал "Е-лицензирование" по адресу: www.elicense.kz ( далее – Портал).

 2. Электронная государственная услуга оказывается на основании Стандарта государственной услуги "Выдача лицензии, переоформление, выдача дубликатов лицензии на осуществление деятельности по производству (формуляции) пестицидов (ядохимикатов)" (далее – услуга), утвержденного постановлением Правительства Республики Казахстан от 31 августа 2012 года № 1108 "Об утверждении стандартов государственных услуг в области сельского хозяйства и внесении изменений в постановление Правительства Республики Казахстан от 20 июля 2010 года № 745 "Об утверждении реестра государственных услуг, оказываемых физическим и юридическим лицам" (далее – Стандарт).

3. Степень автоматизации услуги: частично автоматизированная.

4. Вид оказания услуги: транзакционная.

5. Понятия и сокращения, используемые в настоящем регламенте:

 1) информационная система – система, предназначенная для хранения, обработки, поиска, распространения, передачи и предоставления информации с применением аппаратно-программного комплекса (далее – ИС);

 2) веб-портал "электронного правительства" – информационная система, представляющая собой единое окно доступа ко всей консолидированной правительственной информации, включая нормативную правовую базу, и к электронным государственным услугам (далее - ПЭП);

 3) веб-портал "Е-лицензирование" – информационная система, содержащая сведения о выданных, переоформленных, приостановленных, возобновленных и прекративших действие лицензиях, а также филиалах, представительствах ( объектах, пунктах, участках) лицензиата, осуществляющих лицензируемый вид ( подвид) деятельности, которая централизованно формирует идентификационный номер лицензий, выдаваемых лицензиарами (далее – ИС ГБД "Е-лицензирование ");

 4) шлюз "электронного правительства" – информационная система, предназначенная для интеграции информационных систем "электронного правительства" в рамках реализации электронных услуг (далее – ШЭП); 5) платежный шлюз "электронного правительства" – автоматизированная информационная система, предназначенная для обеспечения взаимодействия между информационными системами банков второго уровня, организаций, осуществляющих отдельные виды банковских операций, и "электронного правительства" при осуществлении платежей физических и юридических лиц ( далее – ПШЭП);

 6) государственная база данных "Физические лица" – информационная система, предназначенная для автоматизированного сбора, хранения и обработки информации, создания Национального реестра индивидуальных идентификационных номеров с целью внедрения единой идентификации физических лиц в Республике Казахстан и предоставления о них актуальных и достоверных сведений органам государственного управления и прочим субъектам в рамках их полномочий и в соответствии с законодательством Республики Казахстан (далее – ГБД ФЛ);

 7) государственная база данных "Юридические лица" – информационная система, предназначенная для автоматизированного сбора, хранения и обработки информации, создания Национального реестра бизнес-идентификационных номеров с целью внедрения единой идентификации юридических лиц в Республике Казахстан и предоставления о них актуальных и достоверных

сведений органам государственного управления и прочим субъектам в рамках их полномочий и в соответствии с законодательством Республики Казахстан (далее – ГБД ЮЛ);

 8) получатель – физическое или юридическое лицо, которому оказывается электронная государственная услуга;

 9) индивидуальный идентификационный номер – уникальный номер, формируемый для физического лица, в том числе индивидуального предпринимателя, осуществляющего деятельность в виде личного предпринимательства (далее – ИИН);

 10) бизнес-идентификационный номер – уникальный номер, формируемый для юридического лица (филиала и представительства) (далее – БИН);

 11) пользователь – субъект, обращающийся к информационной системе за получением необходимых ему электронных информационных ресурсов и пользующийся ими;

 12) транзакционная услуга – услуга по предоставлению пользователям электронных информационных ресурсов, требующая взаимного обмена информацией с применением электронной цифровой подписи;

 13) электронная цифровая подпись – набор электронных цифровых символов, созданный средствами электронной цифровой подписи и подтверждающий достоверность электронного документа, его принадлежность и неизменность содержания (далее – ЭЦП);

 14) электронный документ – документ, в котором информация представлена в электронно-цифровой форме и удостоверена посредством электронной цифровой подписи;

 15) электронная государственная услуга – государственная услуга, оказываемая в электронной форме с применением информационных технологий;

 16) электронная лицензия – лицензия в форме электронного документа, оформляемая и выдаваемая с использованием информационных технологий, равнозначная лицензии на бумажном носителе;

17) СФЕ – структурно-функциональные единицы;

18) АРМ – автоматизированное рабочее место;

19) ЕНИС – Единая нотариальная информационная система.

## 2. Порядок деятельности услугодателя по оказанию электронной государственной услуги

 6. Пошаговые действия и решения услугодателя через ПЭП (диаграмма № 1 функционального взаимодействия при оказании электронной государственной услуги) приведены в приложении 2 к настоящему Регламенту:

 1) получатель осуществляет регистрацию на ПЭП с помощью ИИН/БИН и пароля (осуществляется для незарегистрированных получателей на ПЭП);

 2) процесс 1 – проверка на ПЭП подлинности данных о зарегистрированном получателе через логин и пароль;

 3) процесс 2 – формирование ПЭПом сообщения об отказе в авторизации в связи с имеющимися нарушениями в данных получателя;

 4) процесс 3 – выбор получателем услуги, указанной в настоящем Регламенте , вывод на экран формы запроса для оказания услуги и заполнение получателем формы (ввод данных) с учетом ее структуры и форматных требований, прикрепление к форме запроса необходимых сканированных документов, а также выбор получателем регистрационного свидетельства ЭЦП для удостоверения (подписания) запроса;

 5) процесс 4 – запрос на ПЭП данных о сроке действия регистрационного свидетельства ЭЦП получателя и его отсутствия в списке отозванных ( аннулированных) регистрационных свидетельств и идентификационных данных получателя;

 6) условие 2 – проверка на ПЭП срока действия регистрационного свидетельства ЭЦП и отсутствия в списке отозванных (аннулированных) регистрационных свидетельств, а также соответствия идентификационных данных между ИИН/БИН, указанным в запросе и ИИН/БИН, указанным в регистрационном свидетельстве ЭЦП;

 7) процесс 5 – формирование сообщения об отказе в запрашиваемой услуге в связи с не подтверждением подлинности ЭЦП получателя;

 8) процесс 6 – удостоверение (подписание) посредством ЭЦП получателя заполненной формы (введенных данных) запроса на оказание услуги;

 9) процесс 7 – оплата услуги на ПШЭП, после чего информация об оплате поступает в ИС ГБД "Е-лицензирование";

 10) процесс 8 – направление электронного документа (запроса получателя) через ШЭП в ИС ГБД "Е-лицензирование" и обработка услуги в ИС ГБД "Елицензирование";

 11) условие 3 – проверка на ИС ГБД "Е-лицензирование" факта оплаты за оказание услуги;

 12) процесс 9 – формирование сообщения об отказе в запрашиваемой услуге, в связи с отсутствием оплаты за оказание услуги в ИС ГБД "Е-лицензирование";

 13) процесс 10 – получение получателем результата услуги (электронная лицензия), сформированной ПЭПом. Электронный документ формируется с использованием ЭЦП уполномоченного лица услугодателя.

 7. Пошаговые действия и решения через услугодателя (диаграмма № 2 функционального взаимодействия при оказании электронной государственной услуги) приведены в приложении 2 к настоящему Регламенту:

 1) процесс 1 – процесс ввода сотрудником услугодателя логина и пароля ( процесс авторизации) в ИС ГБД "Е-лицензирование" для получения услуги;

 2) условие 1 – проверка подлинности данных о зарегистрированном сотруднике услугодателя через логин и пароль на ИС ГБД "Е-лицензирование";

 3) процесс 2 – формирование ИС ГБД "Е-лицензирование" сообщения об отказе в авторизации в связи с имеющимися нарушениями в данных сотрудника услугодателя;

 4) процесс 3 – выбор сотрудником услугодателя услуги, указанной в настоящем Регламенте, вывод на экран формы запроса для оказания услуги и ввод сотрудником услугодателя данных получателя, данных доверенности представителя получателя (при нотариально удостоверенной доверенности, при ином удостоверении доверенности – данные доверенности не заполняются), а также выбор сотрудником услугодателя регистрационного свидетельства ЭЦП для удостоверения (подписания) запроса;

 5) процесс 4 – запрос через ШЭП на ГБД ФЛ/ГБД ЮЛ данных получателя, на ЕНИС данных доверенности представителя, и в ИС ГБД "Е-лицензирование" данных о сроке действия регистрационного свидетельства ЭЦП сотрудника услугодателя и его отсутствия в списке отозванных (аннулированных) регистрационных свидетельств;

 6) условие 2 – проверка наличия данных получателя в ГБД ФЛ/ГБД ЮЛ, данных доверенности в ЕНИС и регистрационного свидетельства ЭЦП сотрудника услугодателя в ИС ГБД "Е-лицензирование";

 7) процесс 5 – формирование сообщения о невозможности получения данных в связи с отсутствием данных получателя в ГБД ФЛ/ГБД ЮЛ, данных доверенности в ЕНИС или не подтверждением подлинности ЭЦП сотрудника услугодателя;

 8) процесс 6 – заполнение формы запроса в части отметки о наличии документов в бумажной форме и сканирование сотрудником услугодателя необходимых документов, предоставленных получателем, и прикрепление их к форме запроса;

 9) процесс 7 – удостоверение (подписание) посредством ЭЦП сотрудника услугодателя заполненной формы (введенных данных) запроса на оказание услуги;

 10) процесс 8 – оплата услуги на ПШЭП, а затем информация об оплате поступает в ИС ГБД "Е-лицензирование";

 11) процесс 9 – регистрация электронного документа в ИС ГБД "Елицензирование" и обработка услуги в ИС ГБД "Е-лицензирование";

12) условие 3 – проверка на ИС ГБД "Е-лицензирование" факта оплаты за

оказание услуги;

 13) процесс 10 – формирование сообщения об отказе в запрашиваемой услуге , в связи с отсутствием оплаты за оказание услуги в ИС ГБД "Е-лицензирование";

 14) процесс 11 – получение результата услуги (электронная лицензия), сформированной ПЭПом. Электронный документ формируется с использованием ЭЦП уполномоченного лица услугодателя.

8. Описание действий по заполнению форм запроса для оказания услуги:

 1) ввод пользователем данных лица, которому выдается электронная лицензия (логина и пароля) для входа в ПЭП;

2) выбор услуги "Выдача лицензии";

3) заказ услуги с помощью кнопки "Заказать услуг online";

4) заполнение запроса:

 ИИН/БИН выбирается автоматически, по результатам регистрации пользователя в ПЭП;

пользователь с помощью кнопки "отправить запрос" осуществляет переход на удостоверение (подписание) запроса;

5) выбор регистрационного свидетельства ЭЦП получателем;

 6) удостоверение (подписание) запроса – пользователь с помощью кнопки " подписать" осуществляет удостоверение (подписание) запроса ЭЦП, после чего запрос передается на обработку в ИС ГБД "Е-лицензирование" через ШЭП;

 7) получение получателем сообщения о содержании в ИС ГБД "Елицензирование" информации, запрашиваемой получателем;

8) оплата услуги;

9) обработка запроса в ИС ГБД "Е-лицензирование":

 у пользователя на экране дисплея выводится следующая информация: ИИН/ БИН; номер запроса; тип услуги; статус запроса; срок оказания услуги;

 с помощью кнопки "обновить статус" пользователю предоставляется возможность просмотреть результаты обработки запроса;

 при получении ответа из ИС ГБД "Е-лицензирование" появляется кнопка " просмотр результата".

 9. После обработки запроса получателю предоставляется возможность просмотреть результаты обработки запроса следующим образом:

 после нажатия кнопки "открыть" – результат запроса выводится на экран дисплея;

после нажатия кнопки "сохранить" – результат запроса сохраняется на заданном получателем магнитном носителе в формате Adobe Acrobat.

 10. Необходимую информацию и консультацию по оказанию электронной государственной услуги можно получить по телефону саll-центра: (1414).

# 3. Описание порядка взаимодействия в процессе оказания электронной государственной услуги

11. СФЕ, которые участвуют в процессе оказания услуги:

услугодатель:

ПЭП;

ПШЭП;

ИС ГБД "Е-лицензирование";

ШЭП;

ГБД ФЛ/ГБД ЮЛ, ЕНИС.

 12. Текстовое табличное описание последовательности действий (процедур, функций, операций) с указанием срока выполнения каждого действия приведены в приложении 1 к настоящему Регламенту.

 13. Диаграмма, отражающая взаимосвязь между логической последовательностью действий (в процессе оказания электронной государственной услуги) в соответствии с их описаниями, приведена в приложении 2 к настоящему Регламенту.

 14. Результаты оказания услуги получателям измеряются показателями качества и доступности в соответствии с приложением 3 к настоящему Регламенту.

15. Требования, предъявляемые к процессу оказания услуги получателям:

 1) конфиденциальность (защита от несанкционированного получения информации);

2) целостность (защита от несанкционированного изменения информации);

 3) доступность (защита от несанкционированного удержания информации и ресурсов).

16. Техническое условие оказания услуги:

1) выход в Интернет;

2) наличие ИИН/БИН у лица, которому выдается электронная лицензия;

3) авторизация с ПЭП;

4) наличие пользователя ЭЦП;

5) наличие банковской карточки или текущего счета в банке второго уровня.

Приложение 1 к Регламенту электронной государственной услуги "Выдача лицензии, переоформление, выдача дубликатов лицензии на осуществление деятельности по производству (формуляции) пестицидов ( ядохимикатов)"

## Таблица 1. Описание действий СФЕ через ПЭП

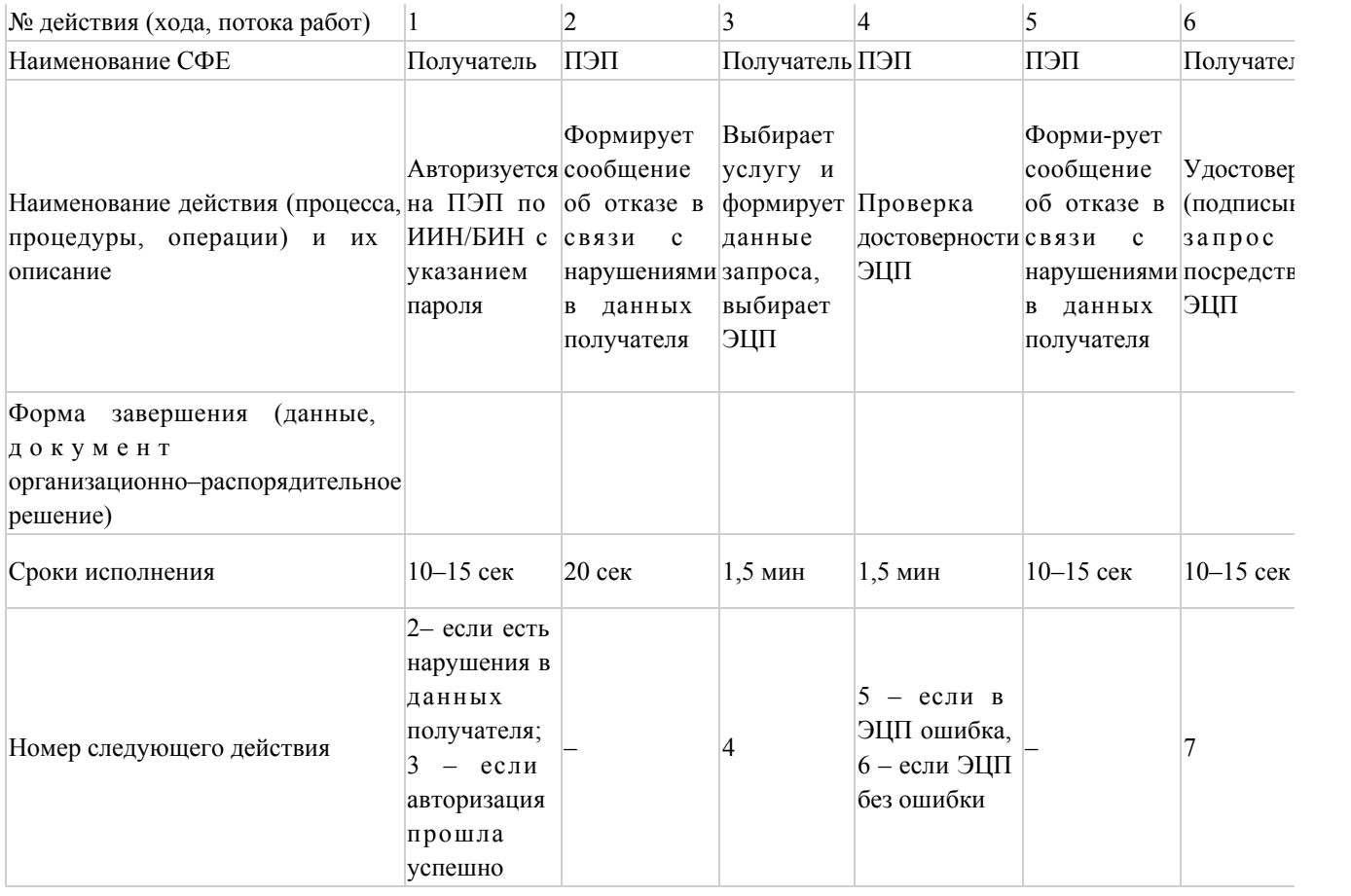

# Таблица 2. Описание действий СФЕ через услугодателя

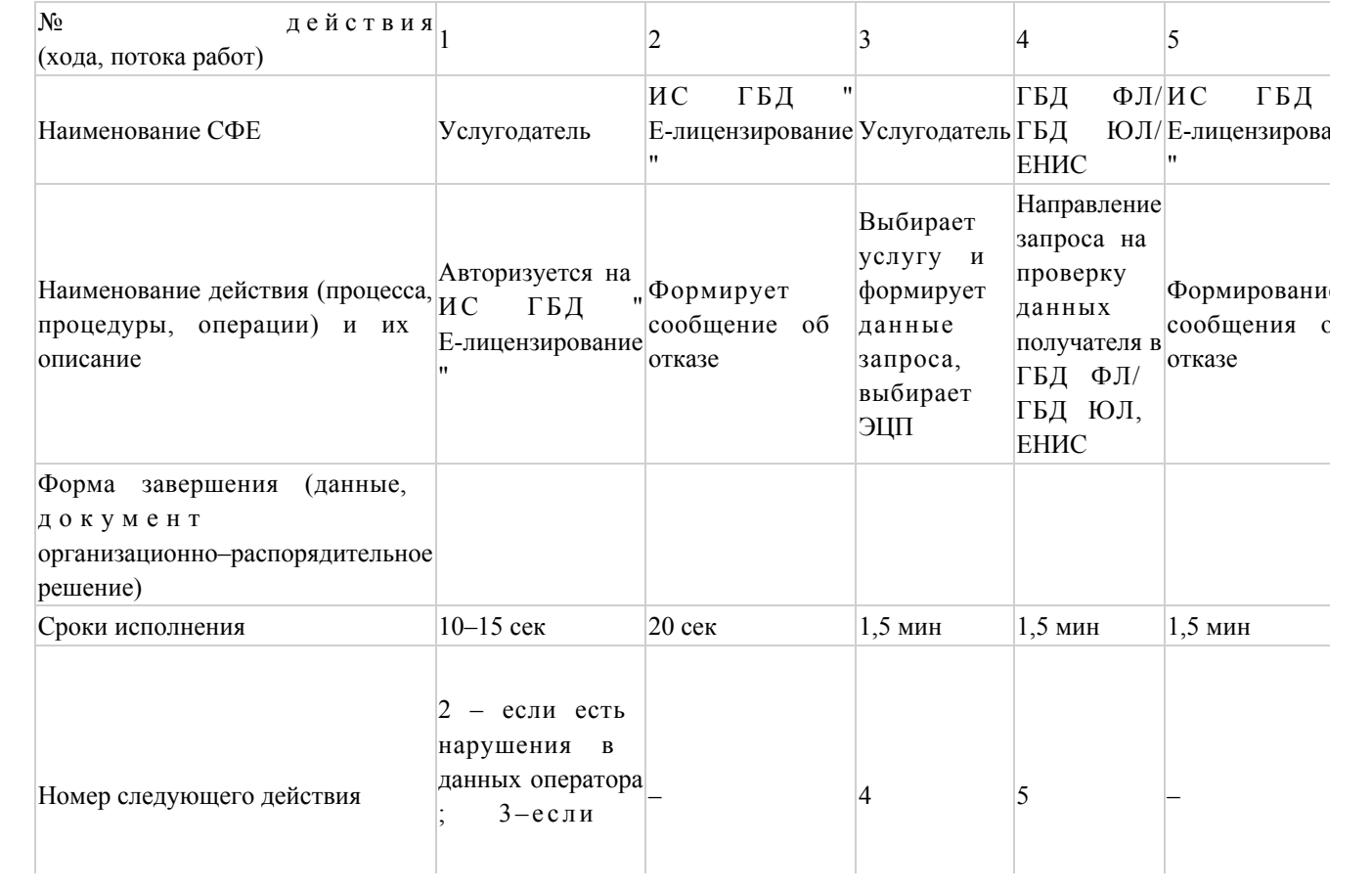

государственной услуги "Выдача лицензии, переоформление, выдача дубликатов лицензии на осуществление деятельности по производству (формуляции) пестицидов ( ядохимикатов)"

# Диаграмма № 1 функционального взаимодействия при оказании электронной государственной услуги через ПЭП

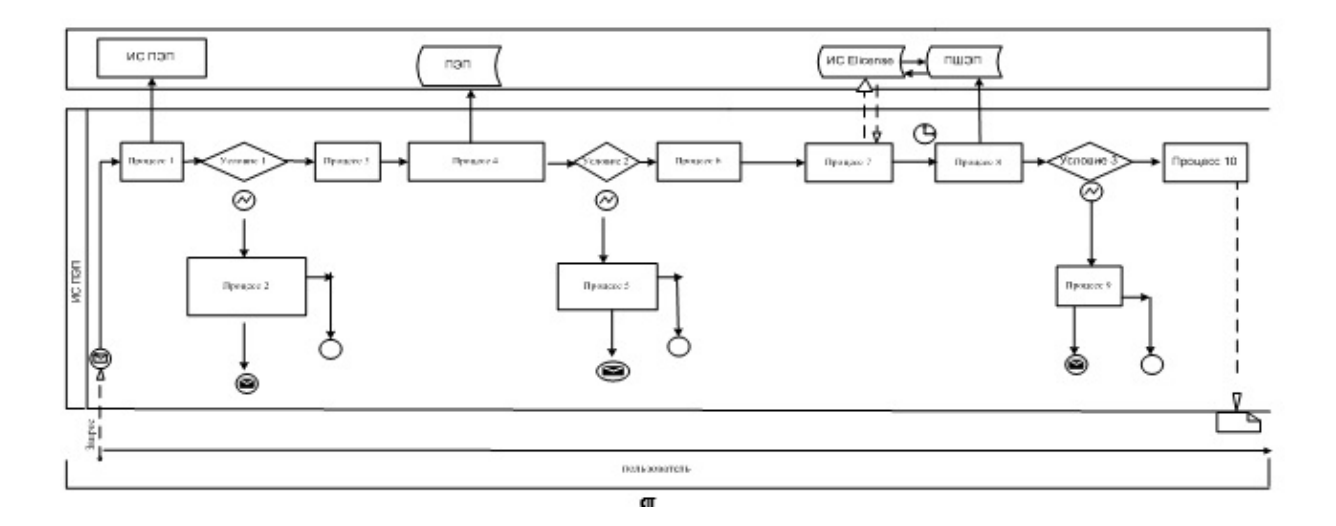

 Диаграмма № 2 функционального взаимодействия при оказании электронной государственной услуги через услугодателя

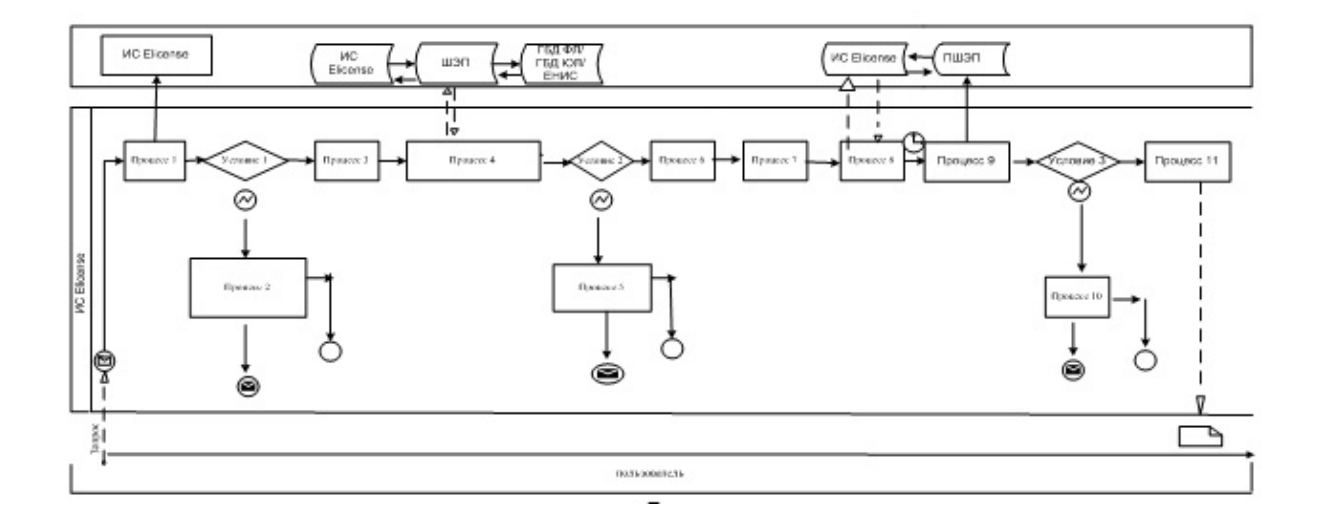

Условные обозначения: Т

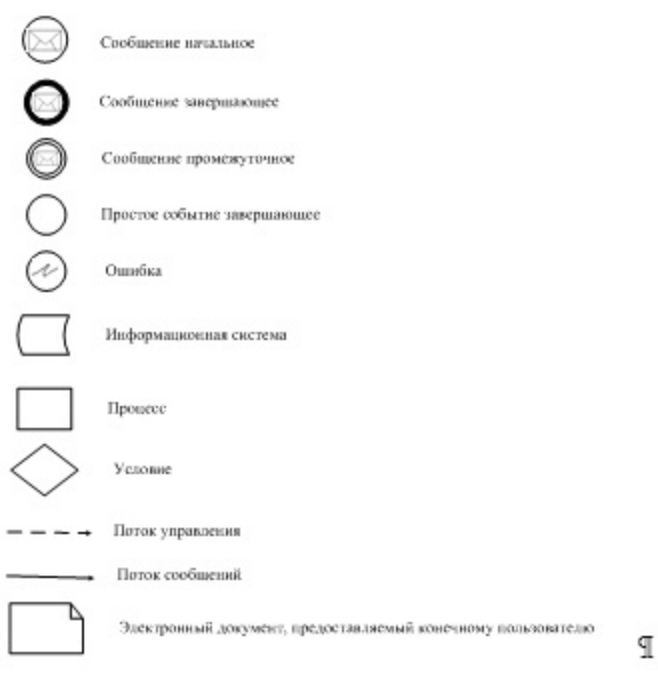

Приложение 3 к Регламенту электронной государственной услуги "Выдача лицензии, переоформление, выдача дубликатов лицензии на осуществление деятельности по производству (формуляции) пестицидов ( ядохимикатов)"

 Форма анкеты для определения показателей электронной государственной услуги: "качество" и "доступность"

(наименование услуги)

 1. Удовлетворены ли Вы качеством процесса и результатом оказания электронной государственной услуги?

1) не удовлетворен;

2) частично удовлетворен;

3) удовлетворен.

 $\overline{\phantom{a}}$ 

 2. Удовлетворены ли Вы качеством информации о порядке оказания электронной государственной услуги?

1) не удовлетворен;

2) частично удовлетворен;

3) удовлетворен.

Приложение 5 к постановлению акимата Атырауской области от 16 ноября 2012 года № 356 Утвержден постановлением акимата

# Регламент электронной государственной услуги "Выдача лицензии, переоформление, выдача дубликатов лицензии на осуществление деятельности по реализации пестицидов (ядохимикатов)" 1. Общие положения

# 1. Электронная государственная услуга "Выдача лицензии, переоформление, выдача дубликатов лицензии на осуществление деятельности по реализации пестицидов (ядохимикатов)" (далее-Услуга) оказывается государственным учреждением "Управление сельского хозяйства Атырауской области" (далее – услугодатель), а также через веб-портал "электронного правительства" по адресу: www.e.gov.kz и веб-портал "Е-лицензирование" по адресу: www.elicense.kz ( далее – Портал).

 2. Услуга оказывается на основании Стандарта государственной услуги " Выдача лицензии, переоформление, выдача дубликатов лицензии на осуществление деятельности по реализации пестицидов (ядохимикатов)" (далее – услуга), утвержденного постановлением Правительства Республики Казахстан от 31 августа 2012 года № 1108 "Об утверждении стандартов государственных услуг в области сельского хозяйства и внесении изменений в постановление Правительства Республики Казахстан от 20 июля 2010 года № 745 "Об утверждении реестра государственных услуг, оказываемых физическим и юридическим лицам" (далее – Стандарт).

3. Степень автоматизации услуги: частично автоматизированная.

- 4. Вид оказания услуги: транзакционная.
- 5. Понятия и сокращения, используемые в настоящем регламенте:

 1) информационная система – система, предназначенная для хранения, обработки, поиска, распространения, передачи и предоставления информации с применением аппаратно-программного комплекса (далее – ИС);

 2) веб-портал "электронного правительства" – информационная система, представляющая собой единое окно доступа ко всей консолидированной правительственной информации, включая нормативную правовую базу, и к электронным государственным услугам (далее - ПЭП);

 3) веб-портал "Е-лицензирование" – информационная система, содержащая сведения о выданных, переоформленных, приостановленных, возобновленных и прекративших действие лицензиях, а также филиалах, представительствах ( объектах, пунктах, участках) лицензиата, осуществляющих лицензируемый вид ( подвид) деятельности, которая централизованно формирует идентификационный номер лицензий, выдаваемых лицензиарами (далее – ИС ГБД "Е-лицензирование ");

 4) шлюз "электронного правительства" – информационная система, предназначенная для интеграции информационных систем "электронного правительства" в рамках реализации электронных услуг (далее – ШЭП);

 5) платежный шлюз "электронного правительства" – автоматизированная информационная система, предназначенная для обеспечения взаимодействия между информационными системами банков второго уровня, организаций, осуществляющих отдельные виды банковских операций, и "электронного правительства" при осуществлении платежей физических и юридических лиц ( далее – ПШЭП);

 6) государственная база данных "Физические лица" – информационная система, предназначенная для автоматизированного сбора, хранения и обработки информации, создания Национального реестра индивидуальных идентификационных номеров с целью внедрения единой идентификации физических лиц в Республике Казахстан и предоставления о них актуальных и достоверных сведений органам государственного управления и прочим субъектам в рамках их полномочий и в соответствии с законодательством Республики Казахстан (далее – ГБД ФЛ);

 7) государственная база данных "Юридические лица" – информационная система, предназначенная для автоматизированного сбора, хранения и обработки информации, создания Национального реестра бизнес-идентификационных номеров с целью внедрения единой идентификации юридических лиц в Республике Казахстан и предоставления о них актуальных и достоверных сведений органам государственного управления и прочим субъектам в рамках их полномочий и в соответствии с законодательством Республики Казахстан (далее – ГБД ЮЛ);

 8) получатель – физическое или юридическое лицо, которому оказывается электронная государственная услуга;

 9) индивидуальный идентификационный номер – уникальный номер, формируемый для физического лица, в том числе индивидуального предпринимателя, осуществляющего деятельность в виде личного предпринимательства (далее – ИИН);

 10) бизнес-идентификационный номер – уникальный номер, формируемый для юридического лица (филиала и представительства) (далее – БИН);

 11) пользователь – субъект, обращающийся к информационной системе за получением необходимых ему электронных информационных ресурсов и пользующийся ими;

12) транзакционная услуга – услуга по предоставлению пользователям

электронных информационных ресурсов, требующая взаимного обмена информацией с применением электронной цифровой подписи;

 13) электронная цифровая подпись — набор электронных цифровых символов, созданный средствами электронной цифровой подписи и подтверждающий достоверность электронного документа, его принадлежность и неизменность содержания (далее – ЭЦП);

 14) электронный документ – документ, в котором информация представлена в электронно-цифровой форме и удостоверена посредством электронной цифровой подписи;

 15) электронная государственная услуга – государственная услуга, оказываемая в электронной форме с применением информационных технологий;

 16) электронная лицензия – лицензия в форме электронного документа, оформляемая и выдаваемая с использованием информационных технологий, равнозначная лицензии на бумажном носителе;

17) СФЕ – структурно-функциональные единицы;

18) АРМ – автоматизированное рабочее место;

19) РШЭП – региональный шлюз электронного правительства.

# 2. Порядок деятельности услугодателя по оказанию электронной государственной услуги

 6. Пошаговые действия и решения услугодателя через ПЭП (диаграмма № 1 функционального взаимодействия при оказании электронной государственной услуги) приведены в приложении 2 к настоящему Регламенту:

 1) получатель осуществляет регистрацию на ПЭП с помощью ИИН/БИН и пароля (осуществляется для незарегистрированных получателей на ПЭП);

 2) процесс 1 – проверка на ПЭП подлинности данных о зарегистрированном получателе через логин и пароль;

 3) процесс 2 – формирование ПЭПом сообщения об отказе в авторизации в связи с имеющимися нарушениями в данных получателя;

 4) процесс 3 – выбор получателем услуги, указанной в настоящем Регламенте , вывод на экран формы запроса для оказания услуги и заполнение получателем формы (ввод данных) с учетом ее структуры и форматных требований, прикрепление к форме запроса необходимых сканированных документов, а также выбор получателем регистрационного свидетельства ЭЦП для удостоверения (подписания) запроса;

 5) процесс 4 – запрос на ПЭП данных о сроке действия регистрационного свидетельства ЭЦП получателя и его отсутствия в списке отозванных ( аннулированных) регистрационных свидетельств и идентификационных данных получателя;

 6) условие 2 – проверка на ПЭП срока действия регистрационного свидетельства ЭЦП и отсутствия в списке отозванных (аннулированных) регистрационных свидетельств, а также соответствия идентификационных данных между ИИН/БИН, указанным в запросе и ИИН/БИН, указанным в регистрационном свидетельстве ЭЦП;

 7) процесс 5 – формирование сообщения об отказе в запрашиваемой услуге в связи с не подтверждением подлинности ЭЦП получателя;

 8) процесс 6 – удостоверение (подписание) посредством ЭЦП получателя заполненной формы (введенных данных) запроса на оказание услуги;

 9) процесс 7 – оплата услуги на ПШЭП, после чего информация об оплате поступает в ИС ГБД "Е-лицензирование";

 10) процесс 8 – направление электронного документа (запроса получателя) через ШЭП в ИС ГБД "Е-лицензирование" и обработка услуги в ИС ГБД "Елицензирование";

 11) условие 3 – проверка на ИС ГБД "Е-лицензирование" факта оплаты за оказание услуги;

 12) процесс 9 – формирование сообщения об отказе в запрашиваемой услуге, в связи с отсутствием оплаты за оказание услуги в ИС ГБД "Е-лицензирование";

 13) процесс 10 – получение получателем результата услуги (электронная лицензия), сформированной ПЭПом. Электронный документ формируется с использованием ЭЦП уполномоченного лица услугодателя.

 7. Пошаговые действия и решения через услугодателя (диаграмма № 2 функционального взаимодействия при оказании электронной государственной услуги) приведены в приложении 2 к настоящему Регламенту:

 1) процесс 1 – процесс ввода сотрудником услугодателя логина и пароля ( процесс авторизации) в ИС ГБД "Е-лицензирование" для получения услуги;

 2) условие 1 – проверка подлинности данных о зарегистрированном сотруднике услугодателя через логин и пароль на ИС ГБД "Е-лицензирование";

 3) процесс 2 – формирование ИС ГБД "Е-лицензирование" сообщения об отказе в авторизации в связи с имеющимися нарушениями в данных сотрудника услугодателя;

 4) процесс 3 – выбор сотрудником услугодателя услуги, указанной в настоящем Регламенте, вывод на экран формы запроса для оказания услуги и ввод сотрудником услугодателя данных получателя, данных доверенности представителя получателя (при нотариально удостоверенной доверенности, при ином удостоверении доверенности – данные доверенности не заполняются), а также выбор сотрудником услугодателя регистрационного свидетельства ЭЦП для удостоверения (подписания) запроса;

 5) процесс 4 – запрос через ШЭП на ГБД ФЛ/ГБД ЮЛ данных получателя, на ЕНИС данных доверенности представителя, и в ИС ГБД "Е-лицензирование" данных о сроке действия регистрационного свидетельства ЭЦП сотрудника услугодателя и его отсутствия в списке отозванных (аннулированных) регистрационных свидетельств;

 6) условие 2 – проверка наличия данных получателя в ГБД ФЛ/ГБД ЮЛ, данных доверенности в ЕНИС и регистрационного свидетельства ЭЦП сотрудника услугодателя в ИС ГБД "Е-лицензирование";

 7) процесс 5 – формирование сообщения о невозможности получения данных в связи с отсутствием данных получателя в ГБД ФЛ/ГБД ЮЛ, данных доверенности в ЕНИС или не подтверждением подлинности ЭЦП сотрудника услугодателя;

 8) процесс 6 – заполнение формы запроса в части отметки о наличии документов в бумажной форме и сканирование сотрудником услугодателя необходимых документов, предоставленных получателем, и прикрепление их к форме запроса;

 9) процесс 7 – удостоверение (подписание) посредством ЭЦП сотрудника услугодателя заполненной формы (введенных данных) запроса на оказание услуги;

 10) процесс 8 – оплата услуги на ПШЭП, а затем информация об оплате поступает в ИС ГБД "Е-лицензирование";

 11) процесс 9 – регистрация электронного документа в ИС ГБД "Елицензирование" и обработка услуги в ИС ГБД "Е-лицензирование";

 12) условие 3 – проверка на ИС ГБД "Е-лицензирование" факта оплаты за оказание услуги;

 13) процесс 10 – формирование сообщения об отказе в запрашиваемой услуге , в связи с отсутствием оплаты за оказание услуги в ИС ГБД "Е-лицензирование";

 14) процесс 11 – получение результата услуги (электронная лицензия), сформированной ПЭПом. Электронный документ формируется с использованием ЭЦП уполномоченного лица услугодателя.

## 3. Описание порядка взаимодействия в процессе оказания электронной государственной услуги

11. СФЕ, которые участвуют в процессе оказания услуги: услугодатель;

 12. Текстовое табличное описание последовательности действий (процедур, функций, операций) с указанием срока выполнения каждого действия приведены в приложении 1 к настоящему Регламенту.

13. Диаграмма, отражающая взаимосвязь между логической

последовательностью действий (в процессе оказания электронной государственной услуги) в соответствии с их описаниями, приведена в приложении 2 к настоящему Регламенту.

 14. Результаты оказания услуги получателям измеряются показателями качества и доступности в соответствии с приложением 3 к настоящему Регламенту.

15. Требования, предъявляемые к процессу оказания услуги получателям:

 1) конфиденциальность (защита от несанкционированного получения информации);

2) целостность (защита от несанкционированного изменения информации);

 3) доступность (защита от несанкционированного удержания информации и ресурсов).

16. Техническое условие оказания услуги:

1) выход в Интернет;

2) наличие ИИН/БИН у лица, которому выдается электронная лицензия;

- 3) авторизация с ПЭП;
- 4) наличие пользователя ЭЦП;
- 5) наличие банковской карточки или текущего счета в банке второго уровня.

Приложение 1 к Регламенту электронной государственной услуги "Выдача лицензии, переоформление, выдача дубликатов лицензии на осуществление деятельности по реализации пестицидов (ядохимикатов)"

## Таблица 1. Описание действий СФЕ через ПЭП

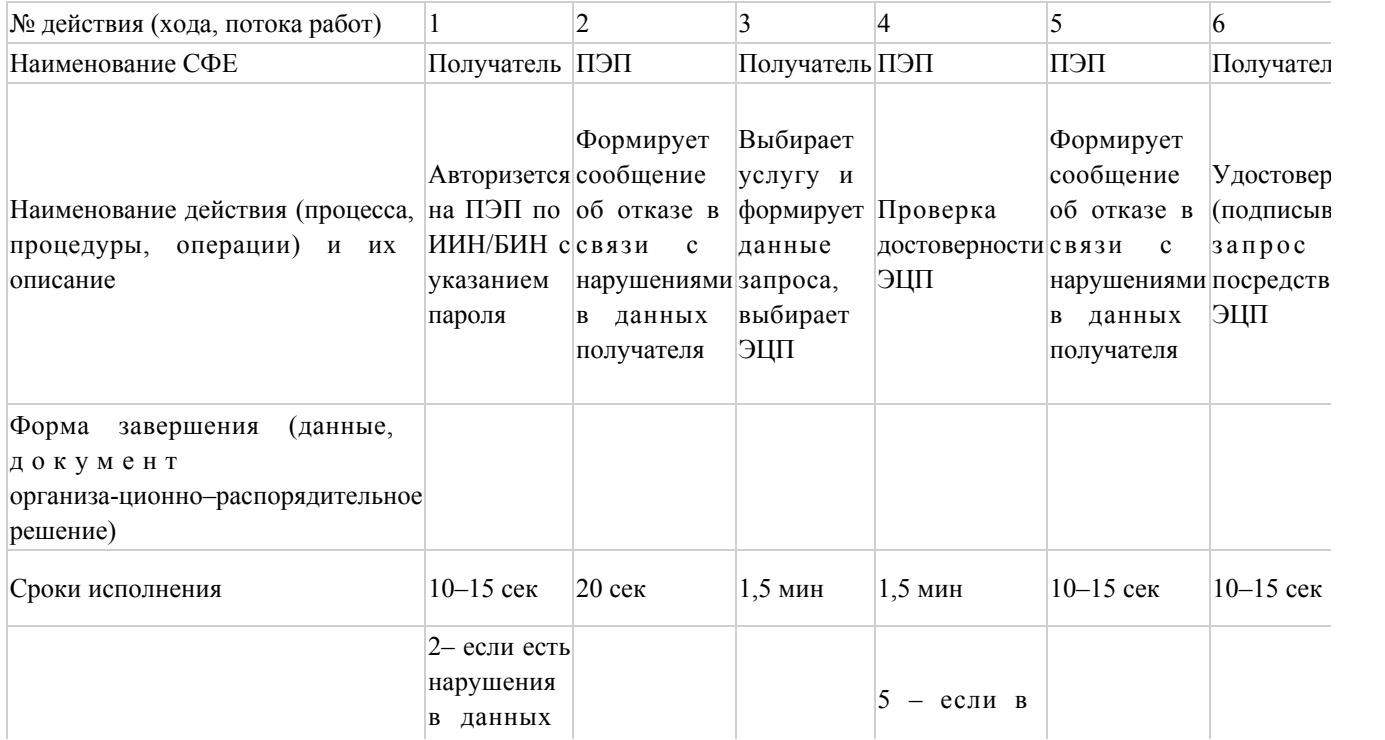

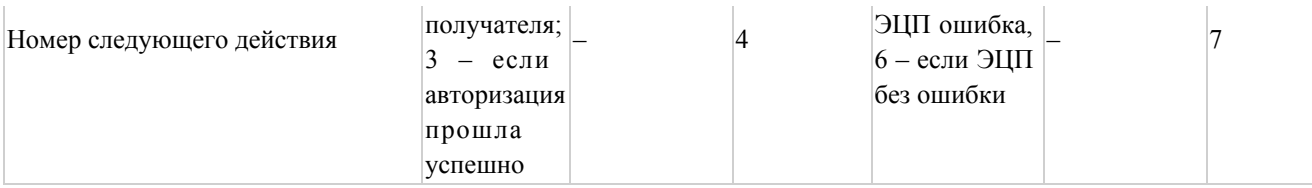

## Таблица 2. Описание действий СФЕ через услугодателя

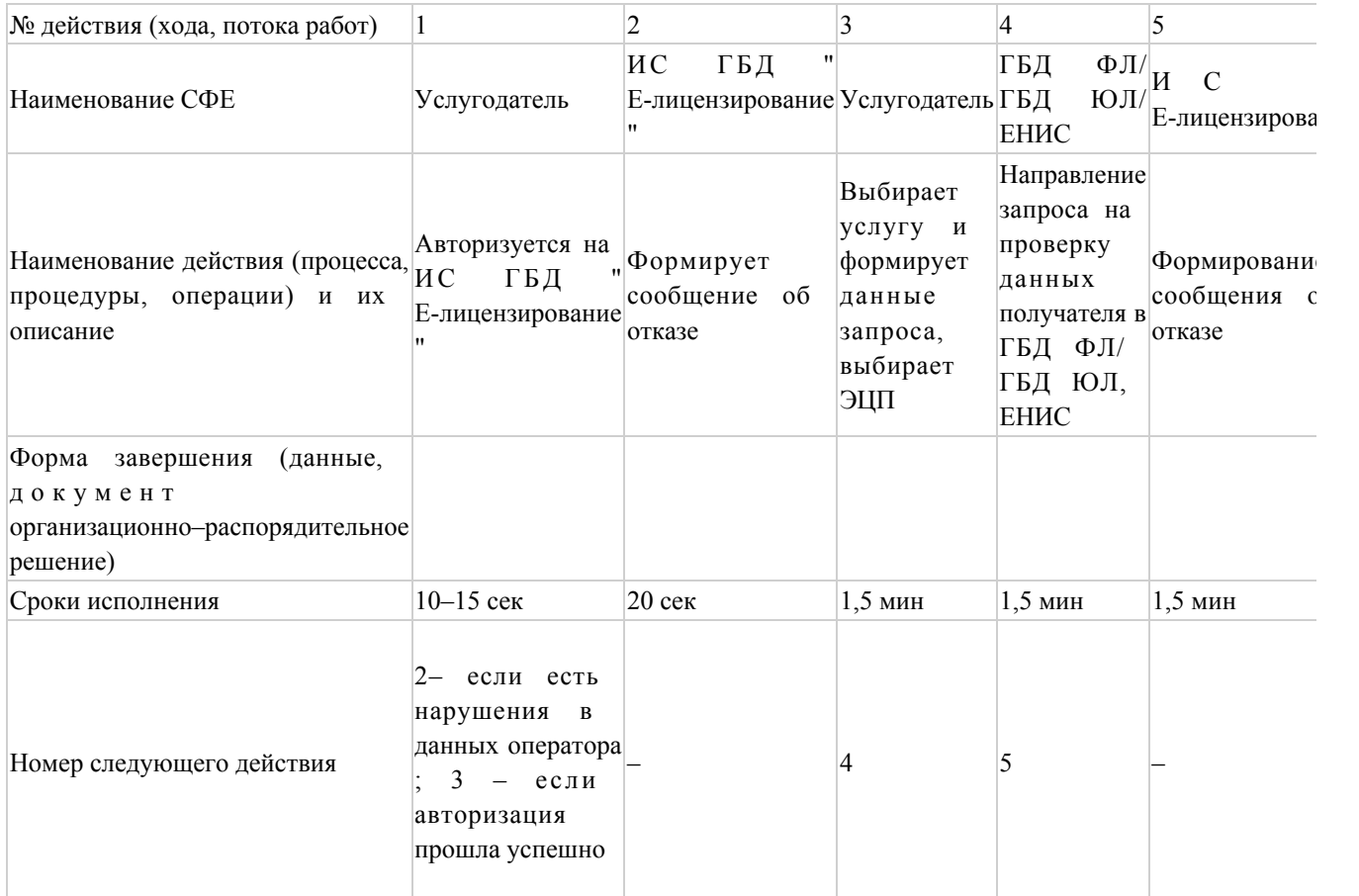

Приложение 2 к Регламенту электронной государственной услуги "Выдача лицензии, переоформление, выдача дубликатов лицензии на осуществление деятельности по реализации пестицидов (ядохимикатов)"

Диаграмма № 1 функционального взаимодействия при оказании электронной государственной услуги через ПЭП

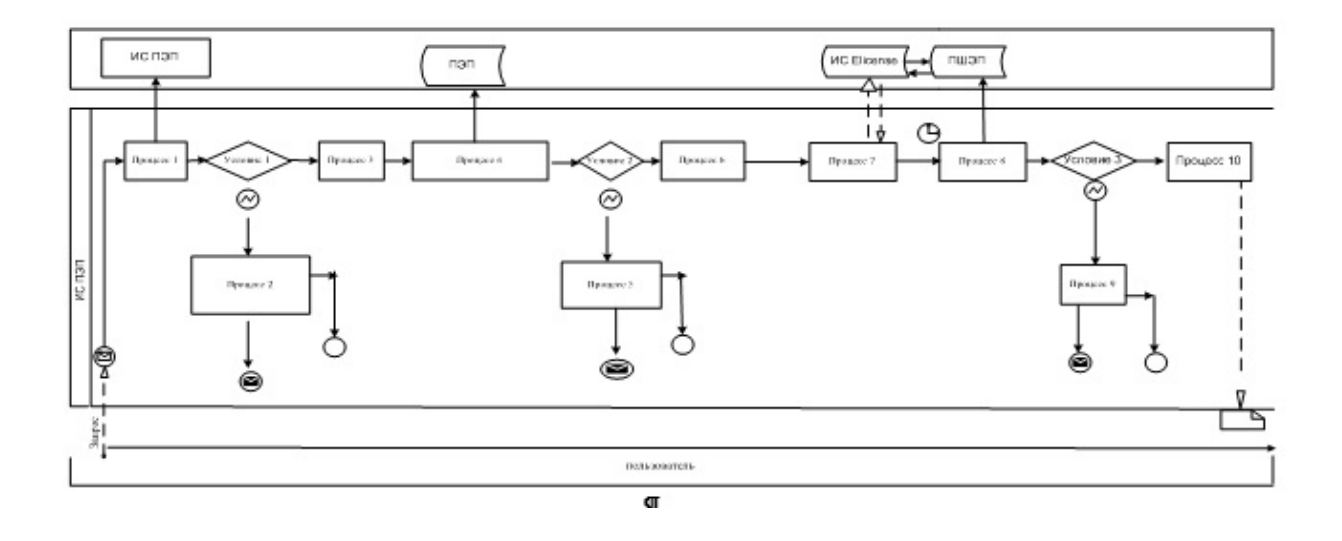

# Диаграмма № 2 функционального взаимодействия при оказании электронной государственной услуги через услугодателя

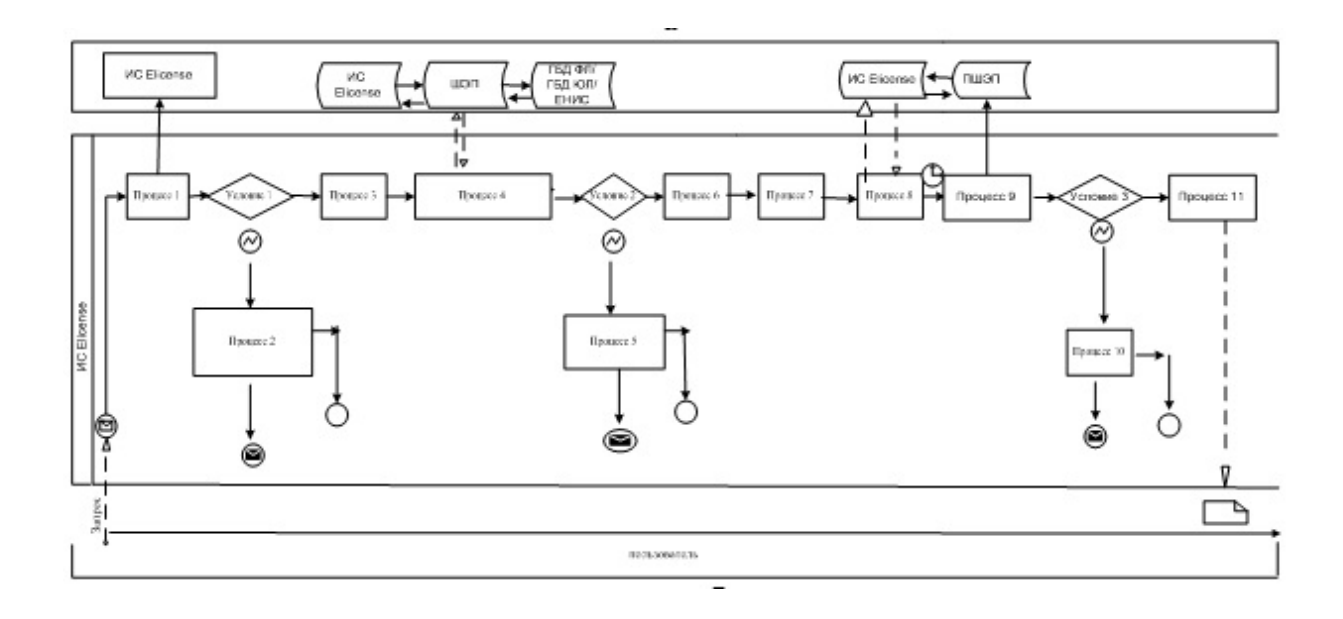

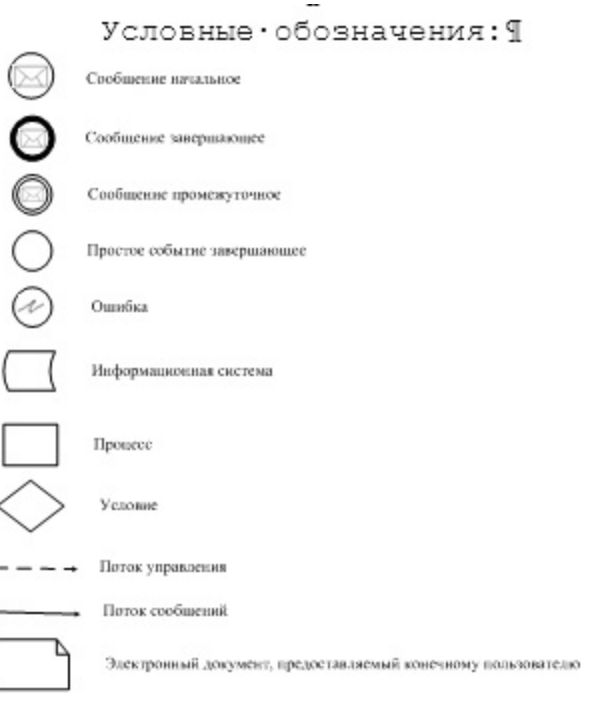

Приложение 3 к Регламенту электронной государственной услуги "Выдача лицензии, переоформление, выдача дубликатов лицензии на осуществление деятельности по реализации пестицидов (ядохимикатов)"

 Форма анкеты для определения показателей электронной государственной услуги: "качество" и "доступность"

 $\mathbb{F}$ 

(наименование услуги)

 $\frac{1}{2}$ 

 Удовлетворены ли Вы качеством процесса и результатом оказания электронной государственной услуги?

1) не удовлетворен;

2) частично удовлетворен;

3) удовлетворен.

 2. Удовлетворены ли Вы качеством информации о порядке оказания электронной государственной услуги?

1) не удовлетворен;

2) частично удовлетворен;

3) удовлетворен.

© 2012. РГП на ПХВ «Институт законодательства и правовой информации Республики Казахстан» Министерства юстиции Республики Казахстан